# A Reproduced Copy of

N71-36573

# Reproduced for NASA by the

NASA Scientific and Technical Information Facility

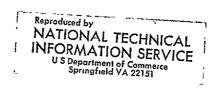

# PROJECT TECHNICAL REPORT

ETEADY-STATE ATTITUDE CONTROL PROPULSION SYSTEMS TIMPUTER PROGRAM DOCUMENTATION AND USER'S MANUAL VOLUME I

MSC/TRW TASK 705-1

NAS 9-8166

June, 1971

Prepared for WATIONAL AERONAUTICS AND SPACE ADMINISTRATION MANNED SPACECRAFT CENTER HOUSTON, TEXAS

(ACCESSION NUMBER)

(ACCESSION NUMBER)

(CODE)

(NASA CR OR TMX OR AD NUMBER)

(CATEGORY)

OFFICE OF PRIME RESPONSIBILITY

EPd

7618-H181-R0-00

### SJECT TECHNICAL REPORT

STEADY-STATE ATTITUDE COMPUTER PROPULSION SYSTEMS COMPUTER PROGRAM DOCUMENTATION AND USERIC MANUAL

VOLUME I MSC/TRW TASK 705-1

NAS 9-8166

June, 1971

Prepared for NATIONAL AERONAUTICS AND SPACE ADMINISTRATION MANNED SPACECRAFT CENTER HOUSTON, TEXAS

Prepared by
P. F. Thompson
R. C. Turley
Propulsion Systems Section
Chemical and Mechanical Systems Section

Approved by

P. F. Thompson, Task Manager

MSC/TRW Task 705-1

Approved by

Y. M. Richardson, Head Propulsion Systems Section

Approved by

D. W. Vernon, Manager Chemical and Mechanical Systems Department

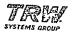

#### TABLE OF CONTENTS

|    |       |                                                                                   | Page     |
|----|-------|-----------------------------------------------------------------------------------|----------|
| 1. | INTRO | DDUCTION                                                                          | 1,       |
| 2. | PROGE | RAM DESCRIPTION                                                                   | 3        |
|    | 2.1   | Program Definition                                                                | 3        |
|    | 2.2   | Method of Solution                                                                | 3        |
| 3. | USERS | S INFORMATION                                                                     | 5        |
|    | 3.1   | Input Description                                                                 | 5        |
|    |       | 3.1.1 Solution of Non-Linear Equations                                            | 5        |
|    |       | 3.1.1.1 Solution Normal Usage IFIN = 0 3.1.1.2 Solution Using Finishing Technique | 5        |
|    |       | IFIN ≠ 0                                                                          | 8        |
|    |       | 3.1.2 General Input                                                               | 8        |
|    |       | 3.1.3 Systems Components                                                          | 12       |
|    |       | 3.1.4 Constraints                                                                 | 13       |
|    |       | 3.1.5 Pressure Boundaries                                                         | 13<br>14 |
|    |       | 3.1.6 Junction Input                                                              | 14       |
|    |       | 3.1.8 Mono/Bi-propellant Combustors                                               | 14<br>14 |
|    |       | 3.1.9 PIPL Gas Line                                                               | 16       |
|    |       | 3.1.10 Heat Exchanger                                                             | 17       |
|    |       | 3.1.11 Tank                                                                       | 18       |
|    |       | 3.1.12 TURBOP Turbopump                                                           | 20       |
|    |       | 3.1.13 PREG Pressure Regulator                                                    | 20_      |
|    |       | 3.1.14 Feedback Constraints                                                       | 20       |
|    | 3.2   |                                                                                   | 21       |
|    |       |                                                                                   |          |
|    | 3.3   | Typical Deck Set-up                                                               | 21       |
| 4. | SUBRO | OUTINES                                                                           | 27       |
|    | 4.1   | OUTPRC                                                                            | 33       |
|    | 4.2   | BDCINT                                                                            | 38       |
|    | 4.3   | CDDATA                                                                            | 40       |
|    | 4.4   | DP 2R                                                                             | 46       |
|    | 4.5   | R2DP                                                                              | 47       |
|    | 4.6   | PACK                                                                              | 48       |
|    | 4.7   | SQZB                                                                              | 51       |
|    | 4.8   | TRWLOD                                                                            | 54       |
|    | 4.9   | PIPL/PIPLL                                                                        | 59       |
|    | 4.10  | HEATEX                                                                            | 62       |

# LINGTONNO BUCE BLANK WAS LINCOLD

# PREADURE PAGE BLANK NOT FILMED

•

#### TABLE OF CONTENTS (Continued)

|    |       |         |     |    |  |   |   |   |   |   |   |   |   |   |   |   |   |   |   |   | Page |
|----|-------|---------|-----|----|--|---|---|---|---|---|---|---|---|---|---|---|---|---|---|---|------|
|    | 4.11  | ADIAB . | •   |    |  | • | • |   | • |   | • | • |   | • |   |   |   | • |   |   | 65   |
|    |       | CMON .  |     |    |  |   |   |   |   |   |   |   |   |   |   |   |   |   |   |   |      |
|    | 4.13  | CHAM/TU | RBO | OΡ |  | • |   |   |   | • | ٠ |   |   |   |   |   |   |   | ٠ |   | 71   |
|    |       | ISOTH . |     |    |  |   |   |   |   |   |   |   |   |   |   |   |   |   |   |   |      |
| 5. | NOMEN | CLATURE |     | •  |  |   |   | • | • |   | • | • | • | • | • | • | • |   |   | • | 79   |
| 6. | REFER | ENCES . |     |    |  |   |   |   |   |   |   |   |   |   |   |   |   |   |   |   | 85   |

# PRICEDIAL LACE BLANK NOT FILMED PRECIDING PAGE BLANK NOT FILMED

# SUBROUTINE FLOW CHARTS

|     |                         | Page |
|-----|-------------------------|------|
| 1.  | ACPS General Flowchart  | 30   |
| 2.  | GATHER                  | 31   |
| 3.  | OUTPRC                  | 32   |
| 4.  | BCDINT                  | 39   |
| 5.  | CDDATA                  | 45   |
| 6.  | PACK                    | 50   |
| 7.  | SQZB                    | 53   |
| 8.  | TRWLOD                  | 57   |
| 9.  | PIPL                    | 61   |
| 10. | HEATEX                  | 64   |
| 11. | ADIAB                   | 67   |
| 12. | CMON ,                  | 70   |
| 13. | CHAM/TURBOP             | 74   |
| 14. | ISOTH                   | 77   |
|     |                         |      |
|     | FIGURES                 |      |
| 1.  | ACPS Demonstration Case | 22   |

#### 1.0 INTRODUCTION

The purpose of this document is to provide the user with a manual containing all information necessary to operate the Steady-State Attitude Control Propulsion System Computer Program (SSACPS). The SSACPS was developed as a general computer simulation model capable of modeling a large variety of attitude control propulsion systems (ACPS). This model has been developed under MSC/TRW Task 705-1 along with the ACPS Transient Computer Program.

The SSACPS was developed with the capability to simulate operation of ACPS components connected in a large variety of configurations. The components are connected within the program by the user, using data required to define initial and operating conditions. The component models consist of gas generators, combustors (monopropellant and bi-propellant), lines (adiabatic, isothermal, and heat transfer with friction-liquid/gas), heat exchangers, junctions, regulators, pressure boundaries, and liquid and gas valves. The system model uses hydrogen and oxygen properties from detailed NBS property subroutines. The data are input through the numerical input subroutine TRWLOD and the system equations are solved by the nonlinear equation solver, TRW BEGS. The constraint equations for each component set and the state variables are selected by the user. This allows a great deal of flexibility in solving for either fluid state points or component dimensions.

This document is comprised of two volumes and is to be used as a supplement to the Engineer's Manual, (Reference 1). Volume I contains the user's and programmer's information and Volume II (Reference 2) contains a copy of the program listing. Reference 1 contains more detailed information on each component model. The SSACPS was developed for use on MSC's UNIVAC 1108 computer.

#### PRECEDING PAGE BLANK NOT FILMED

#### 2.0 PROGRAM DESCRIPTION

#### 2.1 Program Definition

The SSACPS is a flexible steady-state attitude control propulsion simulation computer program. The program consists of engineering equations simulating the fluid states using properties of hydrogen and oxygen. The combustor gases are modeled using curve fit data. ACPS components are available for combination in any type of ACPS simulation.

The SSACPS program is stored on a PCF tape which contains the entire program. The program includes subroutines which model individual components, thermodynamic property data, a nonlinear equation solver, and a set of driver subroutines.

TRWLOD (card input) input is used to enter the component data and system configuration. TRWLOD is described in Section 4.8 and the description of the card inputs is presented in Section 3.1.3.

#### 2.2 Method of Solution

The theory and mathematical derivations for this program are described in Reference 1.

#### PRECEDING PAGE BLANK NOT FILMED

#### 3.0 USERS INFORMATION

The following sections present detailed descriptions of the types of input data and its format.

#### 3.1 Input Description

#### 3.1.1 Solution of Nonlinear Equations: Input

For normal usage IFIN $\approx$ 0. IFIN $\neq$ 0 means that the finishing procedure only is to be executed. The purpose of this procedure is to examine the function F in a neighborhood of a given point  $X_0$ , where, presumably,  $F(X_0)$  is a minimum. This is accomplished by perturbing each component of  $X_0$  by plus and minus small amounts, evaluating the corresponding functions, and printing all information as output via the system output tape. The routine was designed such that BEGS may be called with IFIN=0, and then immediately called again with IFIN $\neq$ 0 without changing any other parameters. This procedure allows the user to test the solution just obtained.

The parameters are defined in Section 3.1.1 for the normal usage option (IFIN=0), and in Section 3.1.2 for the finishing procedure. For either option the parameters H, BØUNDS, JVECTR, and EPSLIN may be zero upon entry; "reasonable" values will then be substituted by the program.

Printout of information concerning any difficulties encountered by the program in solving the equations can be obtained by setting EPSLIN<0.

3.1.1.1 Solution Normal Usage (IFIN=0)

STATE = State variables  $X_{\lambda}$  ( $X_1...X_m$ ) used in non linear equation solver; first value input is the name of the variable, second and third values are the location of the variables, and the fourth value is the users starting guess. (State output is the program solution)

#### Example:

STATE = WDØTG, 1,1,5.,AREAT,1,1,.3 flowrate WDØTG, line 1, node 1, 1st guess 5.1bm/sec, area throat, combustor 1, Dummy value 1, 1st guess.3 square inches.

The following list presents the state variables used in the non-linear equation solver:

| WDOTG(II,JJ)  | Flowrate, Line II, node JJ                                                                                                    | 1bm/sec             |
|---------------|----------------------------------------------------------------------------------------------------|---------------------|
| MACH(II,JJ)   | Mach number, line II, node JJ                                                                                                    | ~                   |
| PG(II,JJ)     | Pressure, line II, node JJ                                                                                                    | 1bm/in <sup>2</sup> |
| XK(I)         | Area of value I times discharge coefficient                                                                                                    | $_{ m in}^2$        |
| PRE(I)        | Discharge pressure of regulation I                                                                                                    | 1bm/in <sup>2</sup> |
| DIALI(II)     | Diameter, line II                                                                                                    | $in^2$              |
| TTEMP(II,JJ)  | Temperature, line II, node JJ                                                                                                    | deg-R               |
| TTTEMP(II,JJ) | Total temperature, line II, node JJ                                                                                                    | deg-R               |
| PGPBL(I)      | Pressure at Pressure Boundary I                                                                                                    | $1bm/in^2$          |
| ARINJ(I,II)   | Area Injector, Combustor I, line II                                                                                                    | $in^2$              |
| PCI(I)        | Combustor (I), Chamber pressure                                                                                                    | lbm/in <sup>2</sup> |
| AREAT(I)      | Area throat Combustor I                                                                                                    | in <sup>2</sup>     |
| THRT(I)       | Thrust Combustor I                                                                                                    | 1bf                 |
| PDELP(I)      | Pressure rise through turbopump (I)                                                                                                    | psia                |
| LENGTH(I)     | Length heat exchange tubes                                                                                                    | in                  |
| RI(I)         | Inner radius of concentric heat exchanger tubes                                                                                                    | in                  |
| RØ(I)         | Outer radius of concentric heat exchanger tubes                                                                                                    | in                  |
| HR(I)         | Hydraulic radius                                                                                                    | in                  |
| P(I)          | Accumulator Pressure                                                                                                    | 1bm/in <sup>2</sup> |
| H             | $(h_1, \ldots, h_M)$ [input] is a vector of perturbation for the initial function evaluations. If $h_i = h_i = .01(x_i)$ will be automatically substituted; $h_i = .001$ will be substituted instead. H [output] is set to $(0,0,\ldots,0)$ . | 0, then             |

IBNDS

[input] is zero if the solution to the linear least squares solution by (LEGS) is to be unconstrained.

IBNDS is nonzero if the least square solution is to be constrained by the use of BØUNDS (described below). The recommended usage here is IBNDS $\neq 0$ , for the routine will evaluate BØUNDS and if too small, will increase its values to a size where they have no effect.

BØUNDS

 $(b_1,\ldots,b_M)$  [input] is the vector of constraints for bounding the least squares solution (IBNDS). If any  $b_i=0$ , then  $b_i=10$  will be automatically substituted.

BØUNDS

[output] is set to  $(0,0,\ldots,0)$ .

М

[input] is the number of variables.

N

[input] is the number of functions.

TIXAM

[input] is the maximum number of iterations allowable.

IDER

[input] is zero for the secant method. IDER is non-zero if the user computes the matrix of partial derivatives in Component Subrountines.

JVECTR

 $(j_1,\ldots,j_M)$  [input] is a vector of integers, which allow the user to hold fixed a particular combination of the variables. If  $j_i\neq 0$ ,  $x_i$  will be disregarded in the iterative procedure, but will be present as input to FCØMP. If  $j_i=0$ ,  $x_i$  is taken to be a true variable and is solved for.

EPSLN

[input] is a convergence test. The routine will exit if the following test is passed:

where 
$$\epsilon = \begin{cases} |\Delta x_i| < \epsilon |x_i|, i = 1, M \\ |EPSLN| & \text{if } EPSLN \neq 0 \\ 10^{-5} & \text{if } EPSLN = 0 \end{cases}$$

Here  $\Delta$  x<sub>i</sub> is the newly computed correction to the current i-th component of the iterant. If EPSLN < 0 a message is printed out to indicate an unsuccessful secant iteration. See Step E in the Appendix.

BLØCK

is a FORTRAN vector used for temporary storage. The DIMENSION of this vector must be at least (3M + 4) (M + 1) + N (2M + 1).

**ITERS** 

[output] the magnitude of ITERS is the actual number of iterations completed before returning to the calling program. If ITERS = MAXIT, the "solution" should be regarded with suspicion. If ITERS is negative, iteration was terminated due to inability to find suitable function values.

CONSTRAINTS/F  $(f_1,...,f_N)$  [output] is F(X) such that  $\left|\left|F\right|\right|^2$  is a

minimum.

FNØRM [output] is the sum of the squares of fi.

NOTE: If the process didn't converge, X and F correspond to the smallest value that was obtained for FNORM.

#### 3.1.1.2 Solution Using Finishing Technique (IFIN ≠ 0)

STATE [output] is a trial solution to be tested by the finish-

ing procedure. If the perturbed state variable produces the best solution, the perturbed variable is used as the state variable for the next pass. If no better solution

was found the original state variable is used.

H [input] is a vector of small perturbations. If hi = 0,

then the value xi will be substituted (see EPSLN, Section A.

H [output] = (0,0,...,0).

M See Section 3.1.1

N See Section 3.1.1

JVECTR See Section 3.1.1 (one may bypass perturbing any of the

variables).

EPSLN See H [input2 above.

F [output] is F(X)

FNØRM is  $||\mathbf{F}||^2$ 

#### 3.1.2 General Input

The SSACPS input is used in a way which defines the selected system.

Each component is defined in the SYSCOM array. This array defines the order in which the program calculations will proceed. For example, calling SYSCOM=TANK,1, PIPLL,4, PBL,3 would set up an ordered three-component connection of a tank, liquid line and a constant pressure boundary. Each component must have all of the inlet connections defined by input prior to calling the component in the array SYSCOM. For example, before calling combustor 1, the following system setup must be set by input: SYSTEM =

PIPL,1, PIPL,2, CHAM,1. This represents the connection of pipes 1 and 2 to combustor 1. Prior to calling a turbopump the following information must be set by input: SYSCOM=PIPLL,1, PIPL,2, PIPL,3, TURBOP,1, PIPL,4. This turbopump input identifies a liquid line PIPLL at the inlet to the pump and PIPL 2 and 3 as the gas lines input to the gas generator (GG, modeled as one of the combustors, CHAM). Note that the GG is automatically connected to the turbine inlet of the turbopump. The order of the component selection is also the order which the calculation in the program will proceed. Both the individual components and their connections must be defined in detail.

The required inputs for each component are defined in Sections 3.1.4 through 3.1.15. The state variable (STATE), and functional constraints (FUNCT), defined in Section 3.1.2 are used in the program input. The state variables (STATE) are the unknowns in the system and the functional constraints (FUNCT) are the constraint equations used by the non-linear equation solver to obtain a solution. An example of the input used to define the state variables are as follows:

STATE = ARINJ, 1, 1, .9, ARINJ, 1, 2, .8 AREAT, 1, 1.3.

The first value ARINJ represents the area of the injector in chamber 1, line 1 and the first guess used in the program value is 0.9 inches<sup>2</sup>.

ARINJ is the area of the injector connected to chamber 1 and line 2.

AREAT is the area of the throat of chamber 1, the second value of 1 is a dummy value necessary for input only and the initial guess for the throat area is 3. inches<sup>2</sup>. The associated functional constraints to go with the state variables defined above as follows:

FUNCT = CONCT, 1, CONCT, 2, CONCT, 3

The first constraint, CONCT 1, is the injector area constraint for line 1 in the first combustor; CONCT 2, is the injector area constraint for line 2 combustor 1; and CONCT 3 is the throat area, chamber pressure or thrust constraints for combustor 1. Proper selection requires that the number of constraints match the number of state variables. A sample input case is presented in Section 3.2

The following represents the description of data cards for TRWLOD input package.

Input of Numerical Data may assume the following forms in columns 1-72;

- (a) User defined argument name = constant
- (b) User defined array name = set of constants (separated by commas)
- (c) User defined argument = subscript, set of constants (separated by commas) or
  - User defined argument, subscript = set of constants (separated by commas)
- (d) User defined array name = dimension of variable, subscript, set of constants (separated by commas).
  - The dimension should appear between slashes and indicate the number of rows in a two-dimensional array or the number of rows and columns in a three-dimensional array.
  - The dimension and subscripts must follow the equal sign.
- (e) User defined array name = nRV (value V to be repeated n times)
- (g) User defined argument name = 'hollerith characters'
   (limited by apostrophes)
- (h) User defined argument name = octal constant

Any combination of the eight types of data input described above may be used in a data set. Data items must be separated by commas. The end of a data set is signified by ENDCAS. An exponential input format may be used, e.g., A = 1. E-15. If the decimal point is omitted and E, D, or sign appears in the value the number will be converted, assuming the decimal point is to the right of the last numerical character (in the base number). An absence of a decimal point, an E, a D, or an imbedded sign signifies an integer value. An asterisk following the data causes scanning of that data card to stop, permitting comments to be placed after the value. The scan of a card also terminates if an error is detected.

Data may be represented on Numerical Data cards in any of the following forms:

IA = 123\* THIS IS A COMMENT

X = 1.23E1, 2.9

X(2) = 2.9, (1) 123-1

D = /5/(2,3), 17.1\* (where D is dimensioned (5,n), and 17.1 is to be stored in D(2,3))

D = /5,3/(2,2,3), 17.1\* (where D is dimensioned (5,3,n)) and 17.1 is to be stored in D(2,2,3))

DX = 1.23D4

DX = 123D2

DX = 1.23D+04

A = 3R14.1, 4R2\* (fields to be repreated may be real, integer, double precision, hollerith, or octal)

ICON =  $\emptyset 040045000000$ 

ICON = 0040045\* (twelve digit word is filled with six zeros

to the right)

A = ABCD\* (one word is filled with the four characters

followed by two blanks)

A = 'bb(ABCD)bb' (two words as follows; bb(ABS and D)bbbb)

FUNCT Functions array (2,N) Stored column-wise as name and

subscript

SYSCOM Component configuration input. The first value is the

name of the system component, the second value is the

number of the component.

NSYS Total number of system components in Syscom.

3.1.3 System Components. The following is a list of system component modules available in this program for compilation into any desired attitude control propulsion system:

PBL Pressure Boundary (6 press boundaries)

PIPL Gas pipe line with friction and heat transfer (30

lines maximum including PIPLL, ADIAB, ISOTH lines)

PIPLL Liquid pipe line

ADIAB Gas adiabatic pipe

ISOTH Gas isothermal pipe

JUNCL Junction (6 junctions)

CHAM Bi propellant combustor or gas generator (6 combustors)

including (CMON)

CMON Mono propellant combustor

TANKD Accumulator or storage tank (5 tanks)

TURBOP Turbopump (5 turbopumps)

VALVL Liquid valve (20 valves including VALVG)

VALVG Gas valve

PREG Pressure regulator (10 regs)

FEEDB Feedback constraint subroutine (5 values)

HEATX Heat Exchanger (5 each)

## 3.1.4 Constraints

IPB(I)

The constraints (F) are incorporated in the system component models and are utilized by the nonlinear equation solver to obtain the smallest constraint such that  $| | F | |^2$  is a minimum.

| Symbol          | Description                                                                                                    | Dimensions |
|-----------------|----------------------------------------------------------------------------------------------------|------------|
| PB(I)           | Pressure boundary constraint                                                                                                    | 6          |
| JUN(I)          | Flowrate at junction const raint                                                                                                    | 6          |
| CONCT(I,J)      | Combustor oxidizer flowrate constraint (1,J)<br>Combustor fuel flowrate constraint (2,J)<br>Combustor chamber pressure constraint (3,J) | 3,6        |
| POWC(I)         | Turbopump power balance constraint (pump power = turbine power)                                                                         | 5          |
| WTGC(I)         | Turbine flowrate constraint (turbine flow = gas generator flow)                                                                         | 5          |
| FBWC(I)         | Feedback flowrate constraint                                                                                                    | 6          |
| FBPC(I)         | Feedback pressure constraint                                                                                                    | 6          |
| FBTC(I)         | Feedback temperature constraint                                                                                                    | 6          |
| THØC(I)         | Heat exchanger outlet temperature constraint                                                                                            | 5          |
| CGGTC(I)        | Chamber (GG) combustion temeprature constraint to heat exchanger                                                                        | 6          |
| CGTANK(I)       | Gas inlet pressure constraint to tank                                                                                                   | 5          |
| CPJU(I,J)       | Junction inlet lines pressure constraints                                                                                               | 10,5       |
| CLTANK(I)       | Inlet liquid pressure constraint to tank                                                                                                | 5          |
| 3.1.5 PBL Press | sure Boundary (Reference 1, Section 3.4.3.2)                                                                                            |            |
| Symbol Symbol   | <u>Description</u> <u>U</u>                                                                                                    | nits Dim.  |
| PBL(I)          | System component name for pressure boundary I                                                                                           |            |
| IEND(I)         | END to which pressure boundary I is connected (1=upstream, 2-downstream)                                                                |            |

6

Tells which line is connected to

pressure boundary I

| Symbol Symbol  | <u>Description</u>                                                                                     | <u>Units</u> | Dim.  |
|----------------|----------------------------------------------------------------------------------------------------|--------------|-------|
| PGPBL(I)       | Pressure at pressure boundary                                                                          | PSIA         | 6     |
| TT(I)          | Switch for total temperature input<br>to PBM (=1 Input total temperature<br>=2 Input fluid temperature |              | 6     |
| TTTEMP (II,JJ) | Static temperature                                                                                     | $^{o}{}_{R}$ | 20,30 |
| TTTEMP (II,JJ) | Total temperature                                                                                      | °R           | 20,30 |
| PB(I)          | Pressure boundary downstream constraint                                                                |              | 6     |

# 3.1.6 Junction input (Reference 1, Section 3.4.7)

| Symbol Symbol | Description                                                                                                    | Dimensions |
|---------------|----------------------------------------------------------------------------------------------------|------------|
| JUNCL(I)      | System component name for junction I                                                                                                   | 10         |
| JUN(I)        | Flowrate constraint in junction subroutine                                                                                             | 10         |
| NLINJU(I)     | Number of pipes at the Ith junction                                                                                                    | 10         |
| IJUNC(I,J)    | Array which denotes connection to junction I of J lines, upstream lines must be input first positive and the downstream lines negative | 10,6       |

# 3.1.7 Valve/Orifice (Reference 1, Section 3.4.5)

| <u>Symbol</u>   | Description                                        | Units           | <u>Dim.</u> |
|-----------------|----------------------------------------------------|-----------------|-------------|
| VALVG(I)        | System component name gas valve I                  |                 | 20          |
| VALVL(I)        | System component name liquid valve I               |                 | 20          |
| VAD(I)          | Line to which downstream end of valve is connected |                 | 20          |
| VAI(I)          | Line to which upstream end of valve is connected   |                 | 20          |
| XK(I)           | Discharge coefficient times area of valve          | In <sup>2</sup> | 20          |
| 3.1.8 Mono/Bi-P | ropellant Combustors (Reference 1, Section         | 3.4.11)         |             |

| Symbol Symbol | Description                 | <u>Units</u> | Dim. |
|---------------|-----------------------------|--------------|------|
| AREAT(I)      | Chamber Throat Area         | IN**2        | 6    |
| ARINJ(I)      | Area Injector               | IN**2        | 6,2  |
| PCI(2)        | Chamber Pressure constraint | PSIA         | 6    |

| Symbol     | Description                                                                                   | Units | Dimensions |
|------------|-----------------------------------------------------------------------------------------------|-------|------------|
| AJ(I)      | Switch for input PDROP (AJ=1, Input PDROP)                                                    |       | 6          |
| PDROP(I)   | Pressure drop across injector PSIA                                                            | PSIA  | 6          |
| NCHAM (I)  | Number of chambers                                                                            |       | 6          |
| ICHAM(I,N) | Number of lines connected to the nth inlet of combustor I                                     |       | 6,2        |
| CV(I,J)    | Injector discharge coefficient                                                                |       | 6,2        |
| THRT       | Engine Thrust constraint                                                                      | 1bf   | 6          |
| PATM       | Atmospheric pressure                                                                          | PSIA  | 1          |
| CMON(I)    | **Mono-Propellant Only** System component name for mono- propellant combustor I               |       |            |
| CTW        | Constraint equation switch for combustor'                                                     |       | .1         |
|            | <pre>=1 Specific impulse constraint =2 Chamber measure constraint =3 Thrust constraint)</pre> |       |            |
| LAMDA(I)   | Divergence nozzle coefficient                                                                 |       | 6          |
| CDC(I,J)   | Chamber flowrate discharge coefficient                                                        | nt    | 6,2        |
| ISPI(I)    | Specific impulse constraint                                                                   | sec   | 6          |
| AREAE(I)   | Area exit chamber                                                                             | in**2 | 2 6        |
|            | **Bi-Propellant Only**                                                                        |       |            |
| CHAM(I)    | System component name for bi-propell combustor I                                              | ant   |            |
| NCOEF      | Number of coefficients in curve fits for propulsion parameters                                |       | 1          |
| MW2(I)     | Molecular weight coefficients in curve fit equation combustor                                 | Deg.I | R 4        |
| TC2(I)     | Temperature coefficients in curve fit equation                                                |       | 4          |

| Symbol Symbol         | Description                                                                      | <u>Units</u>        | Dim.    |
|-----------------------|----------------------------------------------------------------------------------|---------------------|---------|
| CP2(I)                | Specific heat coefficients in curve fit equation                                 | •                   | 4       |
| CS2(I)                | CSTAR coefficients in curve fit equation                                         | ft/sec              | 4       |
| IS2(I)                | ISP coefficients in curve fit equation                                           | sec                 | 4       |
| CONCT(1,1)            | Thruster (I) flowrate, $\dot{w}_{o}$ , constraint equation                       | sec                 | 3,6     |
| CONCT(2,I)            | Thruster (I) flowrate, $\dot{\mathbf{w}}_{\mathbf{f}}$ , constraint equation     | sec                 | 3,6     |
| CONCT(3,I)            | Pc, thrust constraint equation                                                   | sec                 | 3,6     |
| 3.1.9 <u>PIPL Gas</u> | Line (Reference 1, Section 3.4.1)                                                |                     |         |
| Symbol                | Description                                                                      | <u>Units</u>        | Dim.    |
| ADIAB(I)              | System component name adiabatic line I                                           |                     | 30      |
| PIPL(I)               | System component name gas line I                                                 |                     | 30      |
| PIPLL(I)              | System component name liquid line I I                                            | ,                   | 30      |
| ISOTH(I)              | System component name isothermal line I                                          |                     | 30      |
| ALPHA(II)             | Angle line (II) makes with horizontal                                            | Deg.                | 30      |
| TH(II)                | Wall thickness of line (II)                                                      | n.                  | 4,20,30 |
| NPIPL                 | Number of lines                                                                  |                     | 1       |
| DIALO(II)             | Outside diameter line II                                                         | n.                  | 30      |
| GEE                   | Acceleration due to gravity                                                      | ft/sec <sup>2</sup> | 1       |
| HNPR                  | Exponent on Prandtl number for line inner wall film coefficient                  |                     | 1       |
| HNRE                  | Exponent on Reynolds number for line inner wall film coefficient equation        |                     | 1       |
| HOEX                  | Exponent on Prandtl+Grashof numbers for line outer film coefficient (stored 0.25 | 5)                  | 1       |
| TENV                  | Temperature of environment                                                       | Deg. R              | 1       |
| WTFCON(I)             | Wall thermal conductivity                                                        | BTU<br>ft-hroR      | 30      |
| XLENGL(I)             | Length of the Ith line                                                           | In.                 | 30      |

| Symbol             | Description                                                                                                    | Units                | Dimensions           |
|--------------------|----------------------------------------------------------------------------------------------------|----------------------|----------------------|
| MACH(II,JJ)        | Mach number line II node JJ                                                                                       |                      | 20,30                |
| NPLINE(II)         | Liquid in line II (1-0X, 2=Fuel)                                                                                  |                      | 30                   |
| HRS(I)             | Switch for hydraulic resistance for Ith line I=0 program calculates  HR  =1 input HR(liquid line                  | ·)                   | 30                   |
| HR(1)              | Hydraulic resistance (liquid line) of Ith line                                                                    | Sec <sup>2</sup> /fi | t-in <sup>2</sup> 30 |
| KLT(I)             | Total loss coefficients for bends, contractions, etc. (liquid line)                                               |                      | 30                   |
| 3.1.10 Heat Exchan | gers (Reference 1, Section 3.4.15)                                                                                |                      |                      |
| HEATX(I)           | System component name for heat exchar                                                                             | iger                 | 5                    |
| TYPE(I)            | Type of heat exchanger, (3= crossflow, 2= parallel flow, 1= counter flow)                                         |                      | 5                    |
| LI(I), LO(I)       | Inner and outer fluid number (1= hydrogen) (2= oxygen) (3= H <sub>2</sub> -O <sub>2</sub> at MR = 1.0)            |                      | 5                    |
| XI, XO             | Inner and outer fluid inlet quality                                                                               |                      | 5                    |
| HEØI(I)            | Number of the line connected to outer of the Ith* heat exchanger inlet                                            | c line               | 5                    |
| HEII(I)            | Number of the line connected to inner of the Ith* heat exchanger inlet                                            | : line               | 5                    |
| HEΦΦ(I)            | Number of the line connected to outer of the Ith* heat exchanger outlet                                           | r line               | 5                    |
| HEIØ(I)            | Number of the line connected to inner<br>of the Ith* heat exchanger outlet                                        | line                 | 5                    |
| HGII(I)            | Number of combustors connected to It heat exchanger inside line                                                   | h                    | 5                    |
| HGIØ(I)            | Number of combustors connected to It heat exchanger outside line                                                  | h                    | 5                    |
| THØC(I)            | Temperature constraint for heat exchange temperature                                                              |                      | 5                    |
| ie innut as a      | changer is flowing into the line, the positive value, if the flowrate is go heat exchanger, the flowrate is input | THE TIOM             | mber<br>the          |

17

negative value.

# \*\*Counter Flow Heat Exchanger\*\*

Units

Dim.

Description

Symbol

|                         |                                                                              | 0112.00         | 2240       |
|-------------------------|------------------------------------------------------------------------------|-----------------|------------|
| P(I)                    | Pitch distance between tubes center to center                                | In              | 5          |
| ARFL(I)                 | Flow area cross section of heat exchanger outer tube                         | IN <sup>2</sup> | 5          |
| NT(I)                   | Number of tube wraps                                                         |                 | 5          |
| DIB(I)                  | Diameter of tube bundle                                                      | In              | 5          |
| HRS(I)                  | Switch for hydraulic input radius (=1 input, =0 calculated in program)       |                 | 5          |
| HR(I)                   | Hydraulic radius                                                             |                 | 5          |
| KLT(I)                  | Loss for entrance, bends, and discharge coefficient                          |                 | 5          |
| LT(I)                   | Length of inner tube                                                         | In              | 5          |
| LS(I)                   | Heat exchanger shell length                                                  | In              | 5          |
| DHYO(I)                 | Hydraulic dia for crossflow helicoil heat exchanger                          |                 | 5          |
| DSI(I)                  | Diameter of heat exchanger shell total heat transfer for crossflow exchanger |                 |            |
|                         | **Parallel or Crossflow Heat Exchan                                          | ger**           |            |
| Symbol Symbol           | - Description                                                                | <u>Units</u>    | Dimensions |
| LENGTH(I)               | Heat exchanger length                                                        | In              | 5          |
| RI(I)                   | Inner tube radius                                                            | In              | 5          |
| RO(I)                   | Outer tube radius                                                            | In              | 5          |
| THICK(I)                | Wall thickness of inner tube                                                 | In              | <b>`</b> 5 |
| 3.1.11 <u>Tank (Ref</u> | erence 1, Section 3.4.3)                                                     |                 |            |
| TANKD(I)                | System component name for accumulators/tanks I                               |                 |            |
| TIMEND                  | Time to end program                                                          | sec             | 1          |

| Symbol       | Description                                     | <u>Units</u> D   | imensions |
|--------------|-------------------------------------------------|------------------|-----------|
| DELT         | Time increment                                  | 1.0 sec          | 1         |
| WDØTG(II,JJ) | Inlet liquid flowrate                           | 1bm/sec          | 30,20     |
| WDØTG(II,JJ) | Outlet liquid flowrate .                        | lbm/sec          | 30,20     |
| LDMI(I)      | Number of lines, connected to tank gas inlet'   |                  | 5         |
| LDMO(I)      | Number of lines, connected to tank gas outlet   |                  | 5         |
| LDWI(I)      | Number of lines, connected to tank liquid inlet |                  | 5         |
| LDWO(I)      | Number of lines connected to tank liquid outlet |                  | 5         |
| AVENT(I)     | Relief valve flow area                          | $in^2$           | 5         |
| CP1(I)       | Specific heat C <sub>p</sub> - species 1        | B/1bm-OR         | 5         |
| CP2(I)       | Specific heat $C_p$ - species 2                 | B/1bm-OR         | 5         |
| R1(I)        | Gas constant 1 - species 1                      | B/1bm-OR         | 5         |
| R2(I)        | Gas constant 2 - species 2                      | B/1bm-°R         | 5         |
| PVENT(I)     | Relief valve vent pressure                      | Psia             | 5         |
| P(I)         | Initial tank pressure                           | Psia             | 5         |
| TTANK (I)    | Initial tank temperature                        | ° o <sub>R</sub> | 5         |
| TIN(I)       | Inlet gas temperature-species 2                 | °R               | 5         |
| TIME         | Time                                            | sec              | 1         |
| VTANK (I)    | Tank volume                                     | $\mathtt{ft}^3$  | 5         |
| WOL(I)       | Initial mass of fluid                           | 1bm              | 5         |
| WDØTG(II,JJ) | Inlet gas flowrate line II, node JJ             | lbm/sec          | 30,20     |
| WDØTG(II,1)  | Outlet gas flowrate line II, node JJ            | lbm/sec          | 30,20     |
| DQIN(I)      | Heat rate into tank                             | Btu/sec          | 5         |

| 3.1.12 TURBOP Turl                                            | bopump (Reference 1, Section 3.4.13)                        |                   |            |
|---------------------------------------------------------------|-------------------------------------------------------------|-------------------|------------|
| Symbol _                                                      | Description                                                 | Units             | Dimensions |
| TURBOP(I)                                                     | System component name for the turbopump                     | I                 | 5          |
| AREAT(I)                                                      | Area of turbine inlet throat (Same as Githroat) turbopump I | G in <sup>2</sup> | 6          |
| CEF1,CEF2(I)                                                  | . Coefficients on turbine efficiency curv                   | e                 |            |
| RPMD(I)                                                       | Pump RPM at design speed                                    | rev/n             | nin 5      |
| IPUMI(I)                                                      | Line connected to pump inlet                                |                   | 5          |
| IPUMØ(I)                                                      | Line connected to pump outlet                               |                   | 5          |
| DIAD(I)                                                       | Diameter pump design                                        | in                | 5          |
| DIAP(I)                                                       | Diameter pump actual                                        | in                | 5          |
| DIAT(I)                                                       | Diameter turbine                                            | in                | 5          |
| GR(I)                                                         | Pump to turbine gear ration                                 |                   | 5          |
| ATR(I)                                                        | Area turbine inlet                                          | in <sup>2</sup>   | 5          |
| ATD (I)                                                       | Area turbine discharge                                      | $in^2$            | 5          |
| KTD (I)                                                       | Discharge coefficient turbine                               |                   | 5          |
| KTI(I)                                                        | Discharge coefficient turbine inlet                         |                   | 5          |
| 3.1.13 PREG Pressure Regulator (Reference 1, Section 3.4.3.2) |                                                             |                   |            |
| Symbol                                                        | Description                                                 | Units             | Dimensions |
| PREG(I)                                                       | System component name                                       |                   | 10         |
| PRIN(I)                                                       | Line connected to regulator inlet                           |                   | 10         |
| PROU(I)                                                       | Line connected to regulator outlet                          |                   | 10         |
| PRE(I)                                                        | Regulator pressure discharge                                | psia              | 10         |
|                                                               |                                                             |                   |            |

| PRE (1)       | Regulator pressure discharge                                                | psra     | 10         |
|---------------|-----------------------------------------------------------------------------|----------|------------|
| 3.1.14        | Feedback Constraints (Reference 1, Section 3.4.18                           | <u>)</u> |            |
| <u>Symbol</u> | Description                                                                 | Units    | Dimensions |
| FEEDB(I       | System component name                                                       |          | 6          |
| FBD(I)        | Line connected to feedback subroutine downstream (flow going into feedback) |          | 6          |

| Symbol  | <u>Description</u> <u>Units</u> .        | Dim.           |
|---------|------------------------------------------|----------------|
| WFB(I)  | Line connected upstream                  | 6.             |
| FBWC(I) | Flowrate feedback constraint equation    | 6              |
| FBPC(I) | Pressure feedback constraint equation    | - 6            |
| FBTC(I) | Temperature feedback constraint equation | <sup>•</sup> 6 |

#### 3.2 Output Description

The output description is given in the output processor subroutine, Section 4.1.

#### 3.3. Typical Deck Set-up

A typical ACPS model (Figure 1) was formulated to exercise all the program options. The hydrogen (H<sub>2</sub>) side of the ACPS was modeled in detail, and the oxygen (O<sub>2</sub>) side was simulated as constant pressure boundaries. The system consists of a liquid hydrogen (LH<sub>2</sub>) storage tank feeding a turbopump assembly. The turbopump increases the LH<sub>2</sub> pressure to 1421 psia and transmits the LH<sub>2</sub> to the heat exchanger which vaporizes the propellant. The heat exchanger and turbopump are driven by separate gas generators (gas-gas) which are operated in the feedback mode obtaining propellants from downstream of the heat exchanger. The heat exchanger also feeds an accumulator and three thrusters. The following listing represents a typical set of card input and represents the schematic as shown in Figure 1.

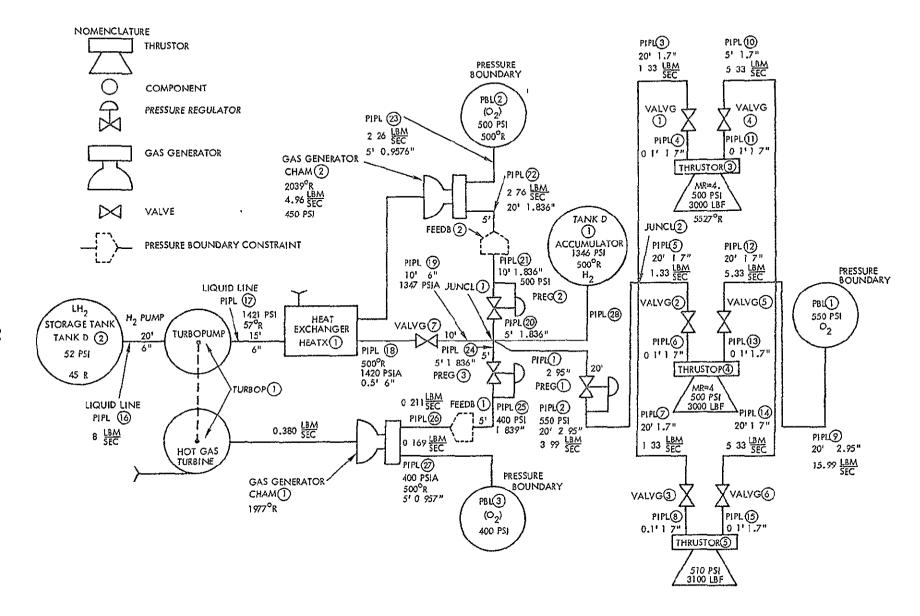

Figure 1. ACPS Demonstration Case

```
SYSCOM
               TANKC.2.PIPLL:16.PBL.3.PIFL:27.PIPL:26.TURBOP.1.
                        PIPLL:17, PIPL:22, PBL:2, PIPL:23, CHAM:2, HEATX:1:
                        PIPL,18, VALVG, 7, PIPL, 19, JU (CL, 1, PIPL, 20,
                        PRFG.2, PIPL. 21, FFEDB.2, PIPL. 28, TANKD.1.
                        PIPL, 24, PREG, 3, PIFL, 25, FEEDB, 1,
                      PIPL, 1, PREG. 1, PIPL, 2, U'INCL, 2, PIPL, 3, VALVG, 1, PIPL, 4,
                                                       PIPL,5.VALVG,2.PIPL,6.
                                                      PIPL, 7, VALVG, 3, PIPL, B,
                 PBL.1.PIPL.9.JUNCL.3. RIPL.10. VALVG. 4. PIPL.11. CHAM, 3.
                                         PIFL:12:VALVG:5:PIPL:13,CHAM:4,
                                         PIPL, 14, VALVG, 6, PIPL, 15, CHAM, 5.
NSYS = 54 *
替格
      STATE VAFIABLES + FUNCTIONAL CONSTRAINTS
         = CONCT, 1, CONCT, 2, POWC, 1,
FUNCT
        CGTANK:1,
            CONCT. A. CONCT. B.
             CONGT.7, CONGT, R, CONGT, 9,
            CONCT. IJ. CONCT. 11. CONCT. 12. CONCT. 13. CONCT. 14. CONCT. 15.
             THOCIL
            FBTC:1,FBTC;2, FBPC:1,FBPC:2 *
STATL
         = APINU.1.1.1.0.031.ARINU.1.2.C.15816.
                                                             Phelp. 1. 1. 1050. .
            PG,26,1,399,9,P,1:1, 950,QC,PG,22:1,500. ,
          ARINJ:2:1:0:031, ARINJ:2:2:0:158
           ARINJ, 3, 1, 0, 63, ARINJ, 3, 2, 0, 94, AREAT, 3, 1, 5, 4
           ARIMJ. 4.1, 0, 63, ARINJ. 4, 2, 0, 94, AREAT, 4, 1, 5, 4
           ARINJ:5,1,0:63, ARINJ:5,2,0:94, AREAT,5,1:5,4 .
          LENGTH, 1, 1, 2000. TTEMP, 26, 1, 500. *
公
    SIMULTANEOUS EQUATION SOLVER
삼 삼
M = 20 #
N = 20 *
MAXIT = 80 #
神林
计件
      7 VALVE INPUTS
44
XK
    = 3R0,9399,3R0,945, 2,0
VAI
      = 3,5,7,10,12,14,18 *
       = 4,6,8,11,13,15,19 #
A VD
##
44 44
삼 산
      THREE COLBUSTORS + TWO GG +S
計出
NCHAM
          =/6/(1,1),26,(1,2),27,(2,1);22,(2,2),23,(3,1),4,(3,2),11,
ICHAM
               (4,1),6, (4,2),13,(5,1),P, (5,2),15 e
CV
          =/6/12R1.#
PCI
          # 350,,450,,2R500,,510. *
T-RT(3)
          # 2R3000, 3100, 4
AREAT = 0.228,2.74
VCOEF
          24 #
```

```
$ $
** JUNCTIONS
NLINJU = 5,4,4 4
IJUNC =/10/(1,1),19,(1,2),-20,(1,3);-28,(1,4),-1,(1,5),-24,
            (2,1),2:(2,2): ~3,(2,3):=5,(2,4): ~7,
           ~(3,1),9,(3,2),~10,(3,3),912,(3,4),~14*
WDOTG =/30/(16,1),8,,(20,1),2,70,(24/1),,211,(25,1),1,0015#
4 4
拼音
   LINES
铁铁
XLENGL = 15.,15.,20,,0,1,20,,
         0.1.20..0.5.0.5.0.
         0.1,5,0,0,1,5,0,0,1,
         20, 2, 0, 15, , 15, , 15, ,
         5.0,10.,5.0,15.,10.,
         5,0,5,0,15,
EMIS
       = 28R0:07#
EMIS(16)# 2R.0007#
LIALO
      = 6,1,3,05,1,8,1,8,1,8,
         1.8.1.8.1.8.3.05,1.8,
         1.8.1.8.1.8.1.8.1.80.
         6.1.6.1.6.1.6.1.6.10.
         1.936,1.936,1.0576,6,1,1.936,
         1.936,1.0576,6,1
TH
       = 28R0.05
NCDFL= 15R3, 2R2, 11R3*
NPIPL
       = 28 #
       ≖ O.Õæ
GEE
          0.4
HNPR
HNRE
        g
           Ď,8#
HOEX
          0.25
        = 600. «
TENV
        = 8P2,7R1,7F2:1,3R2;1,25
NPLINE
        =/30/(1,1),3,9975,(3,1),1,3325,(5,1),1,3325,(7,1),1,3325,
MOGTG
              (9,1),15,99,(10,1),5,33,(12,1),5,33,(14,1),5,33 *
        =/30/(9,1),500:(46,1),45:(27:1),500:(23:1),500: *
TTEMP
FGAS
        # 48,2813,772,5#
KΔ
       2R1 . 395
    PRESSURF BOUNDAFIES
삼상
PGPBL = 550.,520.,400. #
NPBL
      ≈ 3 &
      = 9:23:27 *
IPB
IEVD
      = 1, 1, 1
산성
存货
     TANK / ACCUMULATORS
安县
        = 20.,200.
VTANK
WOL
            0.1000.
        2
TLIG = C., 45. *
CF1
       = .25,3,45#
CP2
       - 125 13 1454
R1
              2R.993#
```

```
R2
       22
              2R.993*
PVENT = 1500,,60.4
AVENT = 2P2.0
DGIN = 2FO, #
      = 28, C*
LOMI
LDWO
     = C:16*
P(2) = 52.4
TTANK = 500.,45.0
# 57
ë ë
    HEAT EXCHANGER
상 부
TYPE
      = 2#
LĪ
      Ξ
         3 #
LC
      = 1 #
ΧI
      毒
         1 . 4
XC
      =
         1,4
THEC
      =500. #
HEOI
      =-17 #
HEOO
      = 18 #
hGII
      = 2 #
R1
      = 3, *
      = 4.34 *
ĸc
THICK = 0.05 *
# #
    TURBOPLME
袋袋
CEF 2
     # ~8,6#
CEF1
      = 5.24
RPMD
      = 50000.#
IPUMI = 16
IPUMO = 17
               ŏ
GR
      = 1.
               쏞
DIAD
      = j.
               $
      = 1:
DIAP
               Ħ
DIAT
      = 24.8
               Ğ
ATI
      = 0.26
               ŭ
ATD
      = 19.
               ŭ
      = 1,
KTD
KTI
      = 1.
WTHCON = 30F9.41 *
存件
    PRESSURE PEGULATOR
4 4
特件
PRE = 550,,500,,400;0
PRIN = 1.20.24 *
PROU = 2,21,25 *
작성
    FEEDBACK LOOPS (PRESSURE, FLOWRATE FIXED THE REFORE FBWC /FBPC NOT
等
提供
                      REQUIRED FBTC ONLY)
FPI
      = 25.21 4
FBD
      = 26:22 *
            = /30/(22,1),2,700,(23,1);2,26g, (27,1), 0,169,(26,1),0;211*
WDOTG
RFLAG
        = 7. 4
ENDCAS
```

#### PRECEDING PAGE BLANK NOT FILMED

#### 4.0 SUBROUTINES

This section contains a list of the subroutines utilized in the SSACPS program and a detailed discussion on the more complicated subroutines.

Descriptions of the remaining subroutines may be obtained from the program listing.

Subroutine names and purpose follow:

ADIAB Adiabatic gas line

BEGS Nonlinear equation solver

BETA Interpolation

BDCINT Hollerith to integer conversion subroutine

BPROPG Calculates the gas properties at saturated conditions

BPROPL Calculates the liquid properties at saturated conditions

CDDATA Data Record Processing

CHAM/TURB@P Bi-propellant combustor or turbopump

CHOICE Chooses heat exchanger configuration and calculation

method

CMON Monopropellant combustor

CWALL Thermal conductivity of wall

DP2R Double precision to Real Conversion Function

FCOMP1 Heat transfer with friction

Mach number differential equation solved by Newton-

Raphson iteration

FCOMP2 Isothermal pressure boundary differential equation

by Newton-Raphson iteration

FCOMP3 Adiabatic Mach number differential equation solved

by Newton-Raphson iteration

FEEDB Feedback constraints

GATHER Gathers routines in order to create system as input

by user.

HEATEX Heat exchanger calculations

HEATX Connects input parameters and line connections to

heat exchangers

INITAL Tank initialization

INTEG Integration

INTER2 Interpolation

INTERP Interpolation

ISOTH Isothermal gas line

JUNCL Junction

LEGS Single or double precision solution of an over-

determined system of linear equations

NUSLET Nusselt number

OUTPRC Output processor

PACK Character packing subroutine

PBL Pressure boundary

PERFOR Computes dimensions

PIPL/PIPLL Gas or liquid line with heat transfer and frction

PREG Pressure regulator

R2DP Real to double precision conversion junction

SQZB Blank Deletion Subroutine

SSPIPE Main program driver

TAND Tank driver

TANK Tank/accumulator

TRWLOD Numerical Data Input Subroutine

VALVG Gas valve

VALVL Liquid valve

WRITE Writes output from heat exchanger

#### PROPERTY SUBROUTINES

| Symbol | Description                                                                                              |
|--------|----------------------------------------------------------------------------------------------------|
| BLK2   | Initializes tables for use by PTHEAT                                                                     |
| BPROPG | Calculates saturated gas properties (oxygen and hydrogen)                                                |
| BPROPL | Calculates saturated liquid properties (oxygen and hydrogen)                                             |
| HPTCV  | Computes the specific heat of hydrogen at constant volume                                                |
| HPTD   | Computes density of hydrogen from NBS data                                                               |
| HPTCP  | Computes specific heat for hydrogen at constant pressure                                                 |
| HPTTC  | Computes thermal conductivity for hydrogen from NBS data                                                 |
| HPTV   | Computes viscosity of hydrogen from NBS data                                                             |
| Н20Н2  | Calculates fluid properties of gas generator products $({}^02^{/}\mathrm{H}_2$ combustion)               |
| LATENT | Calculates saturated gas and liquid enthalpies (hydrogen and oxygen)                                     |
| PROPTY | Thermodynamic property lookups (density, viscosity, heat capacity, thermal conductivity, Prandtl Number) |
| PTHEAT | Computes specific heat of hydrogen at constant pressure or volume (NBS data)                             |
| SAT    | Calculates the saturation temperature for hydrogen and oxygen                                            |
| THERM  | Computes thermodynamic properties of oxygen                                                              |
| TPOCB1 | Initializes Weber's thermodynamic properties of oxygen                                                   |
| TPOCB2 | Initializes Roder's thermodynamic properties of oxygen                                                   |

Flowcharts 1 and 2 represent generalized flow charts of the SSACPS program logic showing the subroutine calling sequence.

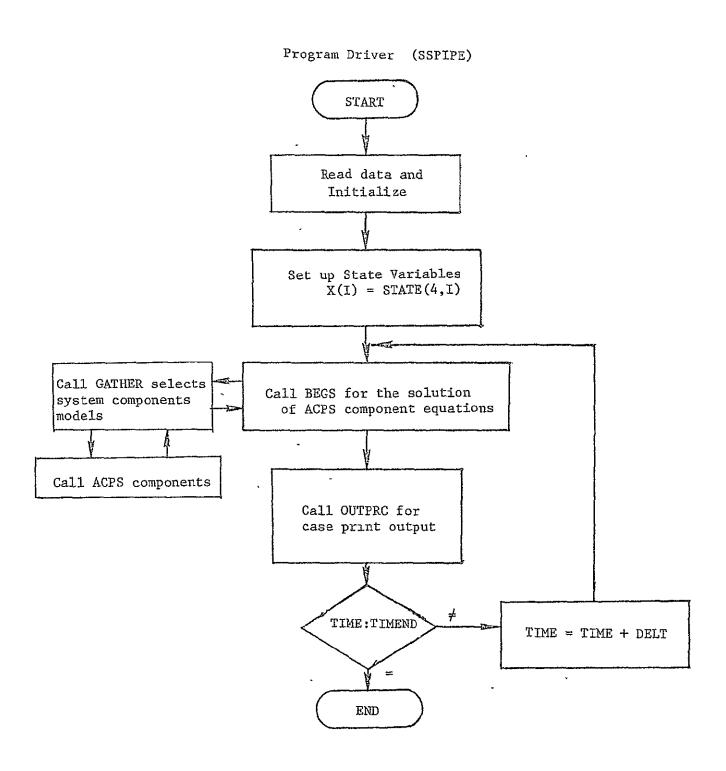

Flowchart 1. ACPS General Flowchart

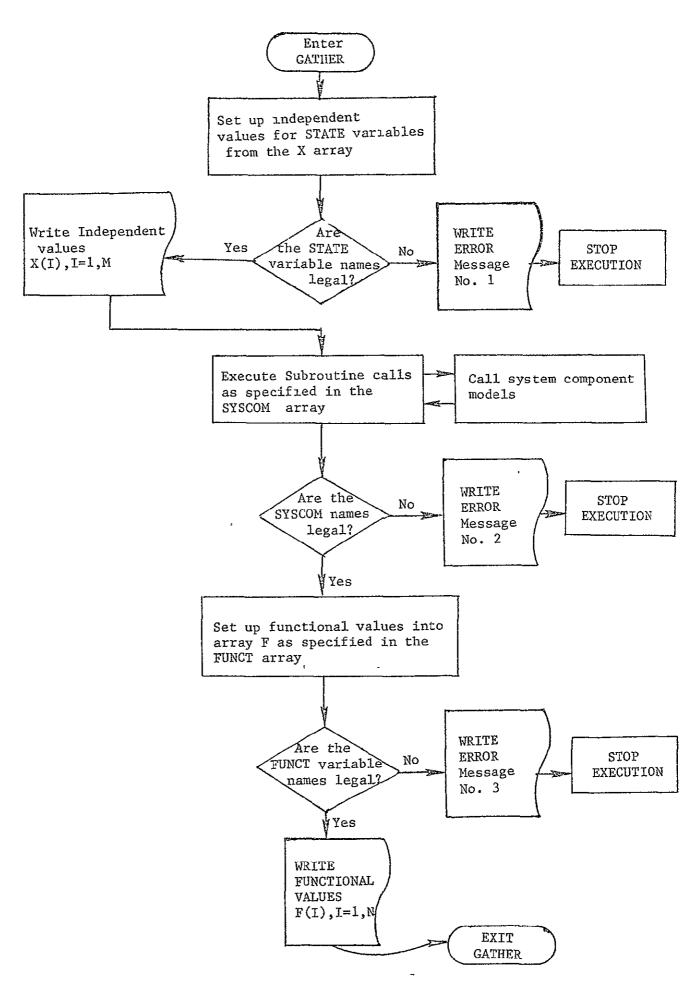

Flowchart 2 . Flowchart for Subroutine GATHER

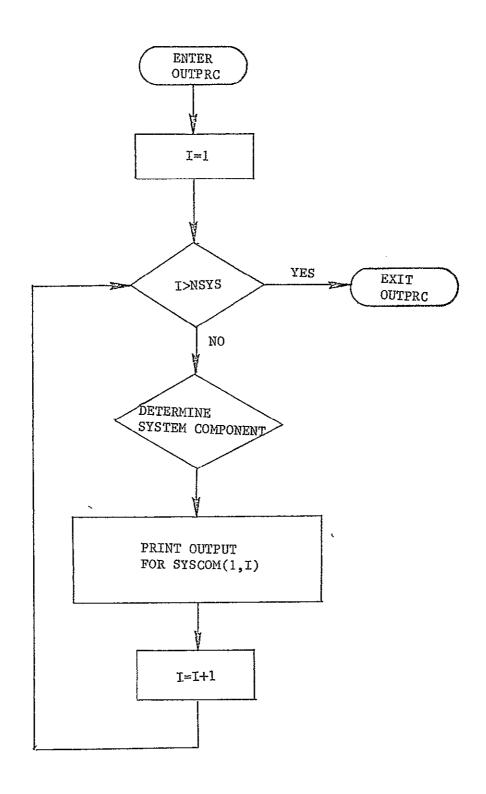

Flowchart 3. Flowchart for Subroutine OUTPRC

#### 4.1 OUTPRC

# Output Processor Subroutine

#### Purpose

The OUTPRC subroutine generates printed output at case termination for each of the user specified system component subroutines.

#### Usage

## Calling Sequence

#### **ØUTPRC**

| Name<br>Common Inputs | Definition                                                          | <u>Units</u> <u>I</u> | imensions |
|-----------------------|---------------------------------------------------------------------|-----------------------|-----------|
| AREAI(I,J)            | Inside line cross section area (line I, node J)                     | in <sup>2</sup>       | 6,2       |
| AREAT(I)              | Area of the combustor throat                                        | $in^2$                | 6         |
| ARINJ(I,J)            | Area of combustor injectors (line I, node J)                        | in <sup>2</sup>       | 6,2       |
| ATD(I)                | Area, turbine discharge                                             | $in^2$                | 5 -       |
| ATI(I)                | Area, Turbine Inlet                                                 | $in^2$                | 5         |
| CDC(I)                | Discharge coefficient of the mono-<br>propellant combustor injector | -                     | 6         |
| CF(I)                 | Thrust coefficient                                                  | -                     | 6         |
| CP(I)                 | Specific heat at constant pressure                                  | BTU<br>1b-°R          | 6         |
| CSTAR(I)              | Characteristic exhaust velocity                                     | ft/sec                | 6         |
| CV(I)                 | Discharge coefficient of the bi-<br>propellant combustor injector   | -                     | 6         |
| CVEL(I)               | Isentropic spouting velocity                                        | ft/sec                | 5         |
| DIALI(I)              | Inside diameter of line                                             | in                    | 30        |
| DIAT(I)               | Diameter of turbine                                                 | in                    | 5         |
| DMVENT (I)            | Gas Flowrate through the vent                                       | 1bm/sec               | 5         |
| DQIN(I)               | Heat into the accumulator/tank                                      | BTU/sec               | 5         |
| ETAT(I)               | Turbine efficiency                                                  |                       | 5         |

| Name<br>Common Inputs | Definition                                                      | Units D                         | imensions |
|-----------------------|-----------------------------------------------------------------|---------------------------------|-----------|
| FRL (I)               | Friction                                                        | _                               | 30        |
| GR(I)                 | Pump to turbine gear ratio                                      | -<br>BTU                        | 5         |
| HI(I)                 | Heat transfer coefficient, inside tube of the heat exchanger    | in <sup>2</sup> sec°F           | 5         |
| HØ(I)                 | Heat transfer coefficient, outside tube of the heat exchanger   | BTU<br>in <sup>2</sup> sec°R    | - 5<br>t  |
| HRAD(I)               | Equivalent heat transfer coefficient due to radiation           | sec°R                           | - 5       |
| ICHAM(I)              | Number of the line connected to the nth inlet of combustor (I)  | -                               | 6         |
| IEND(I)               | End to which pressure boundary (I) is connected                 | <del></del>                     | 6         |
| IPB(I)                | Used to identify which line is connected to pressure boundary I | <del></del>                     | 6         |
| IPUMI(I)              | Line connected to pump inlet                                    | •••                             | 5         |
| IPUMØ(I)              | Line connected to pump outlet                                   | -<br>15 .coo                    | 5         |
| ISP(I)                | Specific impulse of chamber (I)                                 | $\frac{1b_{f}\text{-sec}}{1bm}$ | 6         |
| KTHER(I)              | Fluid conductivity line II                                      | BTU<br>hr-ft°F                  | 30        |
| KTI(I)                | Total loss coefficient (liquid line)                            | -                               | 30        |
| LAMDA(I)              | Nozzle divergence coefficient                                   |                                 | 6         |
| LDMI(I)               | Line connected to gas inlet to tank                             | -                               | 5         |
| LDMØ(I)               | Lane connected to gas outlet from tank                          | -                               | 5         |
| LDWI                  | Number of lines connected to liquid inlet to tank               | -                               | 5         |
| LDWØ(I)               | Number of lines connected to liquid outlet to tank              | _                               | 5         |
| MACH(II,JJ)           | Mach number pipe II node JJ                                     | Medi                            | 20,30     |
| MEX(I)                | Chamber Mach number at exit                                     |                                 | 6         |
| MR(I)                 | Mixture ratio                                                   | ····                            | 6         |
| MWC(I)                | Molecular weight of combustor combustion products               | 1 1b mole                       | e 6       |

OUTPRC

| Name<br>Common Inputs | Definition                                                                                 | Units I       | imensions |
|-----------------------|--------------------------------------------------------------------------------------------|---------------|-----------|
| NLINJU(I)             | Number of lines at junction (I)                                                            |               | 10        |
| NODEL(I)              | Nodes in line I                                                                            | -             | 30        |
| NPR(I,J)              | Prandtl number, line I, node J                                                             | -             | 30,2      |
| NRE(I,J)              | Reynolds number of line I, node J                                                          | -             | 30,2      |
| NSYS                  | Number system components                                                                   | <del></del>   | 1         |
| P(I)                  | Pressure in tank I                                                                         | psia          | 5         |
| PCI(I)                | Combustor chamber pressure (I)                                                             | psia          | 5         |
| PCN(I)                | Monopropellant combustor chamber pressure                                                  | psia          | 5         |
| PDELP(I)              | Pressure rise across turbopump                                                             | psia          | 5         |
| PDRØP(I)              | Pressure drop across injector                                                              | psia          | 5         |
| PE(I)                 | Pressure at the exit of the combustor                                                      | psia          | 5         |
| PG(I,J)               | Pressure line I, node J                                                                    | psia          | 30,20     |
| PGPBL(I)              | Pressure at pressure boundary                                                              | psia          | 6         |
| PGT(I,J)              | Total pressure line I, node J                                                              | psia<br>ft-15 | 30,20     |
| PØWP(I)               | Turbopump power                                                                            | ft-1b f       | 6         |
| PØWT(I)               | Turbine power                                                                              | ft-Ib f       | 6         |
| PPI (I)               | Pressure into turbopump                                                                    | psia          | 5         |
| PPØ(I)                | Pressure out of turbopump                                                                  | psia          | 5         |
| PRIN(I)               | Line connected to pump inlet                                                               | _             | 5         |
| PROU(I)               | Line connected to pump outlet                                                              | -             | 5         |
| PTI(I)                | Turbine inlet pressure                                                                     | psia          | 5         |
| PTØ(I)                | Turbine outlet pressure                                                                    | psia          | 5         |
| PWØ(I)                | Coefficients used to describe the pump pressure rise/flowrate relationship for turbopump I | <u>-</u>      | 4         |

| Name<br>Common Inputs | Definition                                                                | Units I             | Dimensions |
|-----------------------|---------------------------------------------------------------------------|---------------------|------------|
| R(I)                  | Turbine velocity ratio                                                    | _                   | 5          |
| RHØG(II,JJ)           | Density of gas line II, node JJ                                           | 1bm/ft <sup>3</sup> | 30,20      |
| RHØL(I)               | Density of liquid                                                         | 1bm/ft <sup>3</sup> | 30         |
| RPMT(I)               | Turbine speed                                                             | rev/min             | 5          |
| SYSCØM(I,J)           | System component names I component memb                                   |                     | 4,150      |
| TC(I)                 | Temperature of combustor                                                  | °R                  | 6          |
| THRT(I)               | Combustor thrust                                                          | 1bf                 | 6          |
| TTANK (I)             | Initial temperature of accumulator/tank                                   | °R                  | 5          |
| TTEMP(II,JJ)          | Fluid temperature line II, node JJ                                        | °R                  | 30,20      |
| TTI(I)                | Turbine temperature in                                                    | °R                  | 5          |
| TTØ(I)                | Turbine temperature out                                                   | °R                  | 5          |
| TTTEMP(II,JJ)         | Total temperature of fluid line II, node JJ                               | °R                  | 30,20      |
| TWALL(II,JJ)          | Temperature of the wall line II, node J                                   | r °R                | 30,2       |
| U(II,JJ)              | Overall heat transfer coefficient of $\frac{BTU}{hr-{}^{\circ}R}$         |                     | 30,2       |
| UAO(II,JJ)            | Overall heat transfer coefficient of gas line II, node JJ $\frac{BT}{hr}$ |                     | 30,2       |
| VAD(I)                | Line connected to valve discharge                                         | -                   | 20         |
| VAI(I)                | Line connected to valve inlet                                             | ***                 | 20         |
| VEL(II,JJ)            | Velocity fluid line II, node JJ                                           | ft/sec              | 30,20      |
| VISC(I)               | Viscosity fluid                                                           | 1bm<br>ft/sec       | 30         |
| WDØTG(II,JJ)          | Flowrate fluid line II, node JJ                                           | 1bm/sec             | 30,20      |
| WI(I)                 | Flowrate into junction                                                    | 1bm/sec             | 6 .        |
| WNØZ(I)               | Flowrate combustor nozzle                                                 | lbm/sec             | 6          |
| WØ(I)                 | Flowrate out of junction                                                  | 1bm/sec             | 6          |

| Name<br>Common Inputs | Definition                                        | Units           | Dimensions          |
|-----------------------|---------------------------------------------------|-----------------|---------------------|
| WØL(I)                | Weight of fluid in accumulator                    | 1bm             | 5                   |
| WP(I)                 | Flowrate through pump                             | 1bm/sec         | . 5                 |
| WT(I)                 | Flowrate through turbine                          | lbm/sec         | . 5                 |
| WTHCØN(II,J)          | Fluid thermal conductivity, line II, node JJ      | BTU<br>hr-ft-°  | - <sub>R</sub> 30,2 |
| XK(I)                 | Discharge coefficient times the area of the valve | in <sup>2</sup> | 20                  |
| XLENGL(I)             | Length of each section of pipe                    | in              | 1                   |
| Subroutines Used      |                                                   |                 |                     |

# WRITE

Subroutine OUTPRC is shown in Flowchart 3, page 32.

#### 4.2 BDCINT

Hollerith-to-Integer Conversion Subroutine

#### Purpose

BCDINT computes an integer from an input array, in which each word consists of one left-justified hollerith character, 0 through 9 or a blank, with the remaining 5 characters being hollerith blanks.

#### Usage

#### Calling Sequence

BCDINT NCOL, INT, N

Input

| Argument    | Dimension | Definition                                                                                                    |
|-------------|-----------|----------------------------------------------------------------------------------------------------|
| NCOL        | N         | Array in which all words contain<br>one left-justified BCD character.<br>The remaining five characters of<br>each word are blank |
| N<br>Output | 1         | The number of words in NCOL                                                                                                    |
| INT         | 1         | An integer corresponding to the BCD characters of NCOL                                                                           |
| N           | 1         | The number of non-blank words in NCOL                                                                                            |

#### Restrictions

Each word of NCOL must contain one of the BCD characters 0 to 9 or a blank left-justified with the remaining 5 characters also blank.

#### Subroutines Used

SQZB

#### Method

BCDINT first calls SQZB to adjust the non-blank words of NCOL to the front. Then each word of NCOL is compared to each of the integers 0 through 9 in BCD code. When a match is found, the value to be returned (INT) is increased appropriately. If a non-valid character is found, the value of N is returned negative, in which case the magnitude of N indicates the digit in error.

Subroutine BDCINT is shown in Flowchart 4, page 39.

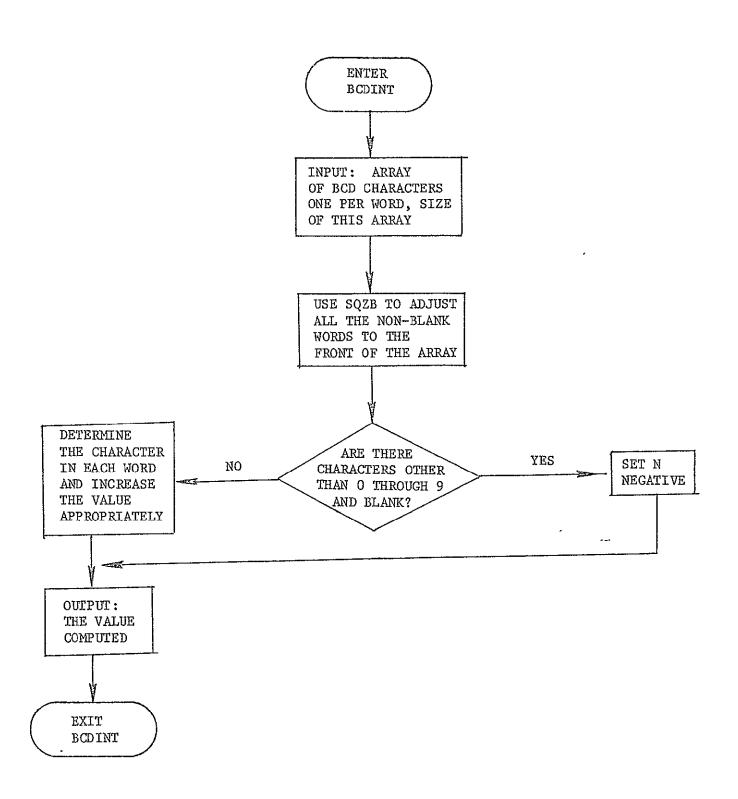

Flowchart 4. Flowchart for Subroutine BCDINT

# 4.3 CDDATA

Data Record Processing Subroutine

#### Purpose

CDDATA reads an eighty character record in two parts. The first 72 characters may contain variable names, subscripts, data and other information while the remaining eight characters are available for sequencing or other user identification information.

#### Usage

CDDATA is called by TRWLØD for each input record. The record is read and resolved into the various fields, variable names, subscripts, control information, and individual data items. These fields are examined and categorized and loaded into a buffer (KRBF) with identifiers for use by TRWLØD. Numerous error checks are performed as the record is processed.

#### Calling Sequence

CDDATA

#### Input/Output

All input and output is through common.

#### Record Format

The records acceptable to CDDATA are free form in that the information may be in columns 1-72. Columns 73-80 may be used for sequencing or for miscellaneous information which is only read in and printed out on the user specified output unit.

All columns between two separators comprise a field. A separator may be an equal sign, a comma, an asterisk, a slash, a parenthesis, an R preceded by an integer, or apostrophes enclosing BCD characters. Blanks are permissible within all fields. An asterisk (\*) except after an apostrophe for enclosing BCD characters terminates the scan, and speeds processing of the record.

Data information may be continued from one record to the next record by omitting the symbol name with storage of the information

continuing in the next consecutive cell. Data may be input for any location of a dimensioned variable (one-, two-, or three-dimensional array) by designating the subscript in parenthesis for a single dimensioned array (A = (3), 10.0), by designating the number of rows between slashes followed by the subscript for a two-dimensional array ( $B = \frac{3}{3}$ , 3), 10.9), or by designating the number of rows and columns between slashes followed by the subscript for a three-dimensional array ( $C = \frac{3}{3}$ , 2/ (2,2,3), 9.99). A three-dimensional array is the largest accepted by subroutine CDDATA.

A BCD word preceding an equal sign (=) is a symbol, and all succeeding information is considered data for this symbol until the next symbol is encountered. Octal integers are input as  $\emptyset123456700000$ , where the number must be preceded by the letter  $\emptyset$  and is stored from left to right as read.

The values of all symbols are stored in the buffer in the same format in which they appear in the record, i.e., BCD, integer, real, octal, or double precision. More than one symbol and its associated value(s) may appear in each record, i.e. X = 3.0, B = (2), 3.2, I = 4\*.

#### Error/Action Messages

"ILLEGAL USE OF CHARACTER \_\_\_\_ IN OR AFTER COLUMN \_\_\_\_"
This message is written when an illegal character is located in any of the various fields. A few of the possible errors are as follows:

a digit larger than 7 in an octal number, two periods in a real number, and a period in an exponent.

#### Restrictions

CDDATA will not store information in arrays having more than three dimensions.

#### Subroutines/Functions Used

BCDINT, PACK, SQZB

CDDATA

#### Method

CDDATA reads a record using a 72A1, A6, A2 format, prints this record image if requested, and processes the various fields while storing the information in a buffer to be returned to Subroutine TRWLOD. CDDATA scans the record until a field separator is located according to the separator of the field contents. The field and group type flags are defined as follows:

| Field Type | Definition                                              |
|------------|---------------------------------------------------------|
| 1          | Symbol followed by an equal sign (6 characters or less) |
| 2          | Single precision word (real)                            |
| 3          | Single precision word (integer)                         |
| 4          | Double precision word                                   |
| - 5        | · BCD string preceded by an apostrophe                  |
| 6          | BCD string not preceded by an apostrophe                |
| 7          | Octal integer                                           |
| Group Type | Definition ,                                            |
| . 20       | Dimension group                                         |
| 30         | Subscript group                                         |
| 40 '       | Repeat group                                            |

The group type will always contain a field type 3, i.e., 23, 33, or 43, representing a dimension, subscript, or repeat integer, respectively.

When the type flag has been determined and the field processed, the type flag followed by the processed field is stored in the buffer. The procedure is repeated for all fields in the record until reaching an asterisk (\*) or column 73, at which time a zero is stored in the next buffer cell signifying the end of the data. The number of buffer cells used for this record is stored in the buffer cell 109. The buffer has a storage capacity of 108 cells.

Each symbol requires three buffer cells, one for the type flag, one for the field (symbol name), and one for the symbol storage address. Each

CDDATA

double precision number used three buffer cells, one for the type flag and two for the field (value). Each BCD field uses two buffer cells plus the number of buffer cells (six record columns per cell) needed for the field (BCD string); one for the type flag, one indicating the number of BCD words in the field, and the rest for the field. All the other fields only require two buffer cells, one for the type flag and one for the field.

When a symbol is located, the table KSYMB is searched for this symbol, and if found, the address corresponding to the symbol is extracted from the table and stored in the buffer. If this symbol does not exist in the table KSYMB, it is an illegal input signified by a zero in the storage address cell of the buffer for this symbol.

#### Examples

Data record  $Y = \frac{5}{(1,2)} 29.4$ , (2,3) 100.9, 1.2, 7.6\*

| Buffer      | <u>Definition</u>          |
|-------------|----------------------------|
| KRBF(1) = 1 | Type (symbol)              |
| = Y         | Field (symbol name)        |
| ` =         | Address of symbol          |
| = 23        | Type (dimension integer)   |
| = 5         | Field (number of rows)     |
| = 33        | Type (subscript integer)   |
| = 1         | Field (row subscript)      |
| = 33        | Type (subscript integer)   |
| = 2         | Field (column subscript)   |
| = 2         | Type (real)                |
| = 9.4       | Field (value of $Y(1,2)$ ) |
| = 33        | Type (subscript integer)   |
| = 2         | Field (row subscript)      |
| . = 33      | Type (subscript integer)   |
| = 3         | Field (column subscript)   |
| = 2         | Type (real)                |
| = 100.9     | Field (value of Y(2,3))    |
| = 2         | Type (real)                |
| = 1.2       | Field (value of Y(3,3))    |
| = 2         | Type (real)                |

CDDATA

Data record X = 123., THIS IS NOT A SYMBOL, 012, 1.D5\*

|           | Buffer           | Definition                                      |
|-----------|------------------|-------------------------------------------------|
| KRBF(1)   | = 1              | Type (symbol)                                   |
|           | = X              | Field (symbol name)                             |
|           | =                | Address of symbol                               |
|           | = 2              | Type (real)                                     |
|           | = 123.           | Field (value of X(1))                           |
|           | = 6              | Type (BCD string not preceded by an apostrophe) |
|           | = 4              | Field (number of BCD words)                     |
|           | = THIS I         | Field (value of X(2))                           |
|           | = S NOT          | Field (value of X(3))                           |
|           | = A SYMB         | Field (value of X(4))                           |
|           | = OL             | Field (value of X(5))                           |
|           | = 7              | Type (octal)                                    |
|           | = 12000000000008 | Field (value of X(6))                           |
|           | = 4              | Type (double precision)                         |
|           | = }              | Field)                                          |
|           | = }              | {\text{value of X(7) and X(7)+1}} \text{Field}  |
| KRBF(17)  | = 0              | Type (end of record)                            |
|           | •                |                                                 |
| KRBF(109) | = 17             | Number of buffer cells used for this record     |

A functional flowchart of this subroutine is shown in Flowchart 5, page 45.

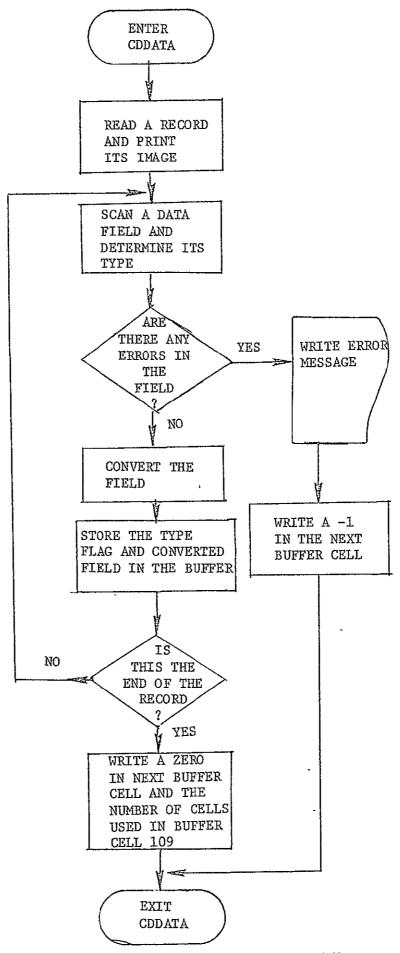

Flowchart 5. Flowchart for Subroutine CDDATA 45

#### 4.4 DP2R

Double Precision to Real Conversion Function

# Purpose

DP2R converts a double precision number stored in a type real variable to a real number.

# Functional Description

 $\ensuremath{\mathtt{DP2R}}$  calls the intrinsic function SNGL to perform the conversion from double precision to a real number.

## Usage

# Calling Sequence

DP2R X

#### Input

| Argument | Dimension | Definition                           |
|----------|-----------|--------------------------------------|
| · x      | . 1       | Value to be converted to real number |
| Output   | •         |                                      |
| Argument | Dimension | Definition                           |
| DP2R     | 1         | Converted value                      |

# Error/Action Messages

None

#### Restrictions

# 4.5 R2DP

Real to Double Precision Convertion Function

#### Purpose

R2DP converts a real number to double precision to be stored in a type real variable.

# Functional Description

R2DP calls the intrinsic function DBLE to perform the conversion from real to double precision.

# Usage

# Calling Sequence

R2DP X

#### Input

| Argument | Dimension | Definition                                |
|----------|-----------|-------------------------------------------|
| х `      | 1         | Value to be converted to double precision |

#### Output

| Argument      | Dimension | Definition      |  |
|---------------|-----------|-----------------|--|
| מת <i>כ</i> מ | 1         | Converted value |  |

# Error/Action Messages

# 4.6 PACK

Character Packing Subroutine

#### Purpose

This subroutine packs BCD characters (one character per word) into an array of six BCD characters per word.

#### Usage

# Calling Sequence

PACK NCARD, LWORD, N

#### Input

| Argument | Dimension                            | <u>Definition</u>                                                                                                    |
|----------|--------------------------------------|----------------------------------------------------------------------------------------------------|
| NCARD    | N                                    | An array in which all words have one left-justified BCD character. The remaining five characters per word are blanks. |
| N        | , î                                  | The number of words in NCARD                                                                                          |
| Output   |                                      | •                                                                                                    |
| Argument | Dimension                            | Definition                                                                                                    |
| LWORD    | $\left[\frac{N+5}{6}\right]$ , where | An array with six BCD characters. per word obtained by packing the                                                    |

[] designated "greatest integer"

N

1

The number of words in LWORD

input array NCARD

# Error/Action Messages

None

#### Restrictions

None

#### Subroutines/Functions Used

#### Method

PACK moves and combines BCD characters using bit manipulation and logical functions. The technique used to perform this function in the routine allows the subroutine to remain compatible for use on both the UNIVAC 1108 and the IBM 7094 computers. The following example shows a typical use of PACK: let NCARD be the eight word array (one left-justified BCD character per word) "EXAMPLES" (i.e., NCARD = Ebbbbb, Xbbbbb, etc.), on output, LWORD(1) = EXAMPL and LWORD(2) = ESbbbb. N should be input equal to 8, and it will be returned equal to 2. NCARD is not restricted to alphabetic characters but may contain any alphanumeric characters.

A flow chart indicating the logic used in Subroutine PACK is shown in Flowchart 6, page 50.

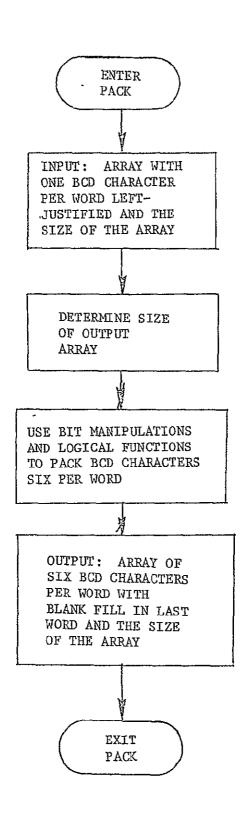

Flowchart 6. Flowchart for Subroutine PACK

# 4.7 <u>SQZB</u>

Blank Deletion Subroutine

# Purpose

The input language or numerical input may(in certain places), contain blanks which must be removed prior to processing. SQZB is called for this purpose.

# Usage

#### Calling Sequence

SQZB NCOL, N

# Input

| Argument | Dimension | <u>Definition</u>                                                                                           |
|----------|-----------|----------------------------------------------------------------------------------------------------|
| NCOL     | N         | An array in which each word must<br>be either all blanks or contain at<br>least one non-blank BCD character |
| N        | 1         | The number of words in the array                                                                            |

#### Output

| Output   |           | ,                                                                                                    |
|----------|-----------|----------------------------------------------------------------------------------------------------|
| Argument | Dimension | Definition                                                                                                    |
| NCOL     | N         | If all the words of the NCOL array initially contained blanks or if all the words of the NCOL array contained at least one non-blank BCD character, then the NCOL array is unchanged. If, however, there is a mixture of the two, then the output NCOL array will have non-blank words at the beginning of the array and the remaining words of the array filled with blanks. See example in Method. |
| N        | 1         | The number of non-blank words in the array NCOL                                                                                                    |

# Error/Action Messages

#### Restrictions

None

#### Subroutines/Functions Used

None

#### Method

SQZB removes blanks from unpacked (one character per word) arrays of variable length. Non-blank words are left-justified in the array and the remaining words are blanked.

#### Example

Let the input array NCOL be ten words long with each word containing one BCD character (left-justified with blank fill): b, b, S, A, M, b, P, L, b, E (where "b" represents a blank). On return from SQZB the array NCOL will be: S, A, M, P, L, E, b, b, b, one character per word, with N=6.

A functional flowchart of this subroutine is shown in Flowchart 7, page 53.

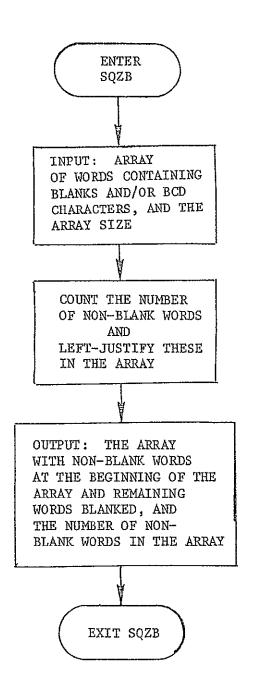

Flowchart 7. Flowchart of Subroutine SQZB

#### 4.8 TRWLOD

Numerical Data Input Subroutine

#### Purpose

TRWLOD is an input control routine which takes data contained by a buffer and stores the value(s) of each variable in specified core location(s).

#### Usage

#### Calling Sequence

TRWLOD IIN, IØUT, K

#### Input

| Argument | Dimension | <u>Definition</u>                                                        |
|----------|-----------|--------------------------------------------------------------------------|
| IIN      | 1         | Input BCD tape unit                                                      |
| IØUT     | . 1       | <pre>Øutput unit for record images. Suppress output if equal to 0.</pre> |
| Output   |           |                                                                          |
| Argument | Dimension | Definition                                                               |
| K        | 1         | Error flag = 2, indicates an error                                       |

#### Error/Action Messages

1) "ERROR IN SUBSCRIPT (SEE BUFFER WORD \_\_\_\_\_)"

This error message is written for any of the following subscript errors. The type flag from the buffer designates that a dimension integer is specified when the dimension has already been defined, the column subscript is being used without the number of rows having been specified, or the third subscript is being used without the number of columns being specified.

| 2) | "INCORRECT DATA TYPE. NO CO  | ONVERSION POSSIBLE.            |
|----|------------------------------|--------------------------------|
|    | WAS EXPECTED,F               | OUND ON CARD (SEE BUFFER WORD) |
|    | This message is written when | n the type of the given value  |

is not consistent with the specifications in bits 18-20 of the address word NADR and the value cannot be converted without changing its value.

- 3) " IS AN ILLEGAL SYMBOL"
  - This message is written when the variable name in the buffer is not a legal symbol.
- 4) "ILLEGAL DATA CARD CONTAINED IN BUFFER"

This message is written when the type flag is greater than 7, a symbol has not been defined (J=0) and the first buffer cell contains a value other than a 1; i.e., the first data card is a continuation card, or when non-integer subscript, dimension, or repetition values have been used.

5) "ERROR INVOLVING REPETITION OF DATA FIELD (SEE BUFFER WORD \_\_\_\_)"

This message is written when either a negative or zero
number of repetitions have been requested or repetition of
à non-repeatable field is indicated; i.e., symbol name,
subscript, etc.

#### Subroutines Used

CDDATA

#### Functions Used

DP2R, R2DP

# Method

TRWLOD calls Subroutine CDDATA to process a data record and returns the information contained by a buffer. TRWLOD processes this information storing the value(s) in the location(s) specified according to the given subscript(s) (if any). TRWLOD checks the type of the value in the buffer with the type specified for each variable, and if the types are not compatible, the value is converted providing the conversion can be accomplished without altering the values. For instance, integers will be converted to real numbers and real numbers converted to integers when conversion does not cause truncation of the fractional part.

TRWLOD

If the type flag from the buffer designates that a symbol is in the next buffer location, the symbol is stored in the variable "NAME." The buffer cell (stored in "NADR") following the symbol has the storage address in bits 21-35 and the type (real, integer, BCD, octal, etc.) of the value(s) expected in bits 18-20 (stored in "LL"). If the storage address is zero and the symbol is not "ENDCAS," this is an illegal symbol, and error message number 3 is written. If the symbol was "ENDCAS," control is returned to the calling subroutine.

A type flag equal to a two, three, four, five, six, or seven (type real, integer, double precision, BCD characters limited by apostrophes, BCD characters, or octal, respectively) designates the type of the value in the next buffer cell. If this type does not agree with "LL," the value is converted, if possible, without changing its value, e.g., integer to real; otherwise, error message number 2 is written. For any value being converted, the message "INPUT VALUE \_\_\_\_\_ CONVERTED TO \_\_\_\_ " is written. If the type flag is the same as the value of "LL," "LL" is equal to zero, or if the value has been converted, the value is stored according to its subscripts (if any). A type flag equal to 1 causes error message number 4 to be written.

A type flag of 33 or 23 (type subscript integer or dimension integer, respectively) designates a subscript or dimension information is contained in the next buffer cell. When receiving subscript or dimension information, the subscript or dimension is determined, and if not correctly specified, error message number 1 is written.

A type flag of 43 (repeat integer) signified repetition of the following field is to take place the number of times specified in the next buffer location (location following the 43).

If "LL" is equal to zero, the values are stored as they are input without any conversion. A type flag equal to zero in the buffer indicates that all the information in the buffer has been processed.

After any error message is written, the buffer is dumped for use in diagnosing the error.

A functional flowchart of this subroutine is shown in Flowchart 8, page 57.

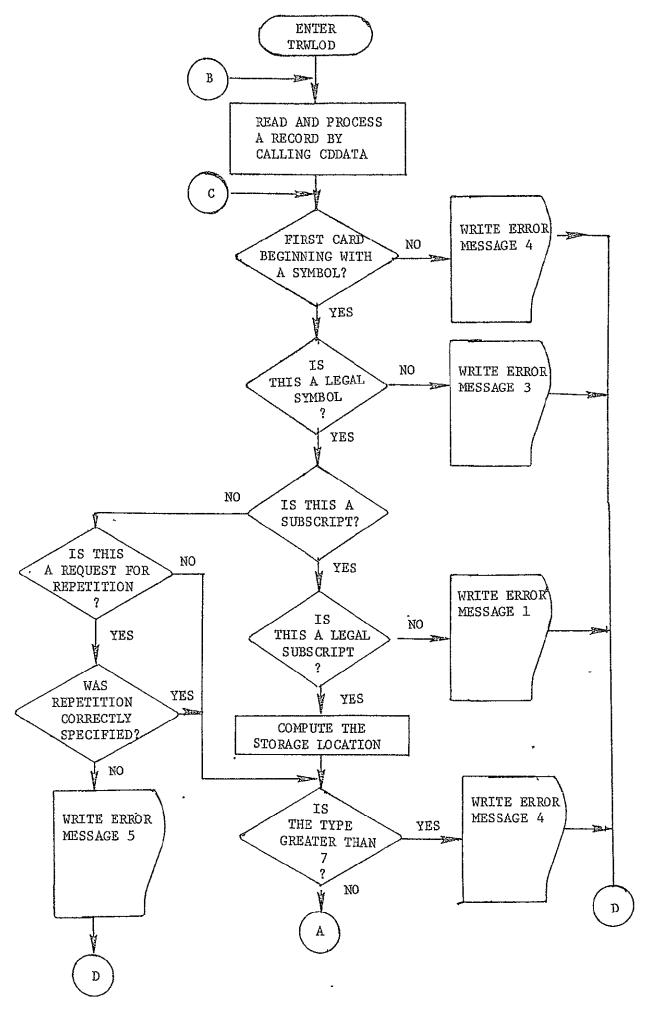

Flowchart 8. Flowchart for Subroutine TRWLOD

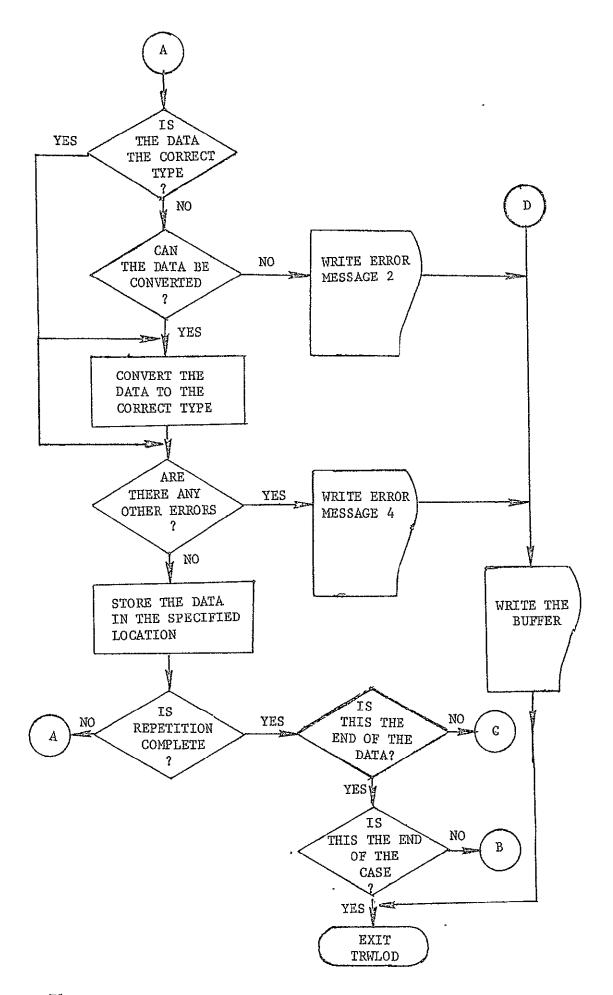

Flowchart 8. Flowchart for Subroutine TRWLOD (Continued)

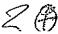

# 4.9 PIPL/PIPLL

Fluid line subroutine simulating heat transfer and friction.

# Purpose

. Subroutine PIPL calculates the gas line properties and PIPLL calculates liquid line fluid properties that result from flowing through a line having heat transfer and friction.

# Usage

#### Calling sequence:

PIPL

ΙΙ

# Input:

| Argument    | Dimension | Def: | <u>lniti</u> | o <u>n</u> |
|-------------|-----------|------|--------------|------------|
| II          | 1         | Gas  | line         | number     |
| Entry Point |           |      |              |            |
| PIPL        | II        |      |              |            |

Dimension

# Output:

Argument

| II                    | 1         | Liquid line number       |           |
|-----------------------|-----------|--------------------------|-----------|
| Name Common Variables | Dimension | Name Common<br>Variables | Dimension |
| ALPHA                 | 30        | FRL                      | 30,20     |
| AREAI                 | 30        | GC                       | 1         |
| AREAK                 | 30        | GEE                      | 1         |
| areaø                 | 30        | HI                       | 30,2      |
| CP                    | 30        | HNPR                     | 1         |
| DIALI                 | 30        | HNRE                     | 1         |
| DIALØ                 | 30        | нø                       | 30,2      |
| EMIS                  | 30        | · нøех                   | 1         |
| FB                    | 1         | HR -                     | 5         |

Definition

| Name Common<br>Variables | Dimension | Name Common<br>Variables | Dimension |
|--------------------------|-----------|--------------------------|-----------|
| HRAD                     | 30,2      | PI                       | 1         |
| HRS                      | 5         | RFLAG                    | 1         |
| KA                       | 2         | RGAS                     | 2         |
| KLT                      | 5         | RHØG                     | 30,20     |
| KTHER                    | 30        | RHØL                     | 3         |
| LENGTH                   | 5         | TENV                     | 1         |
| MACH                     | 30,20     | TTEMP                    | 30,20     |
| NGR                      | 30,2      | TTTEMP                   | 30,20     |
| nødel                    | 20        | TWALL                    | 30,2      |
| NPLINE                   | 30        | UAØ                      | 30,2      |
| NPR                      | 30,2      | VEL                      | 30,2      |
| NRE                      | 30,2      | VISC                     | 30        |
| PG                       | 30,20     | WDØTG                    | 30,20     |
| PGT                      | 30,20     | WTHCØN                   | 30        |

# Subroutines/Functions used

ØPTCP, ØPTCV, ØPTTC, ØPTV, HPTCP, HPTCV, HPTTC, HPTV, ØPTD, HPTD, FCØMP1

Flowchart 9, page 61, shows the logic used in Subroutines PIPL/PIPLL.

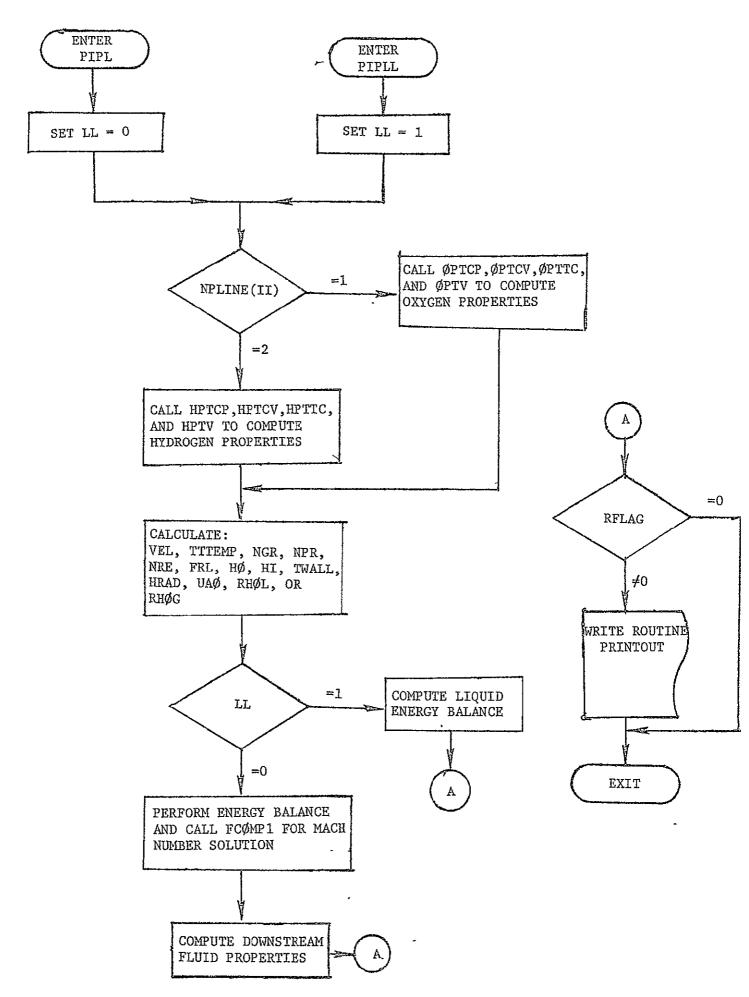

Flowchart 9. Flowchart for Subroutine PIPL/PIPLL

#### 4.10 HEATEX

Heat Exchanger Subroutine

# Purpose

This subroutine calculates the heat exchanger outlet conditions given the fluid inlet conditions. The heat exchanger calculations are automatically performed at twenty (20) segments along the heat exchanger.

# Usage

# Calling Sequence

HEATEX LN,LI,LØ,TI1,TØ1,TI2,TØ2,PI1,PØ1,PI2,PØ2,WDI,WDØ,QT,XI1,XØ1

#### Input

| Argument | Dimension |
|----------|-----------|
| LN       | 1         |
| LI       | 1         |
| . LØ     | 1         |
| TI1      | 1         |
| TØ1      | 1         |
| PI1      | 1         |
| PØ1      | 1         |
| WDI      | 1         |
| ₩DØ      | 1         |
| XI1      | 1         |
| xø1      | 1         |

# Øutput

| Argument | Dimension |
|----------|-----------|
| TI2      | 1.        |
| TØ2      | 1         |
| PI2      | 1         |
| PØ2      | 1         |
| QT       | 1         |
|          |           |

| Dimension | Name Common<br>Variables                                           | Dimension                                                                                                    |
|-----------|--------------------------------------------------------------------|----------------------------------------------------------------------------------------------------|
| 5         | PHI1                                                               | 1                                                                                                    |
| 21        | PHI2                                                               | 1                                                                                                    |
| 21        | PHI3                                                               | 1 ′                                                                                                    |
| 5         | PI                                                                 | 21                                                                                                    |
| 21        | РØ                                                                 | 21                                                                                                    |
| 5         | PRI                                                                | 21                                                                                                    |
| 5         | PRØ                                                                | 21                                                                                                    |
| 5         | Q                                                                  | 21                                                                                                    |
| 5         | QUALI                                                              | 21                                                                                                    |
| 21        | QUALØ                                                              | 21                                                                                                    |
| 21        | REI                                                                | 21                                                                                                    |
| 21        | reø                                                                | 21                                                                                                    |
| 21        | RI                                                                 | 5                                                                                                    |
| 21        | RØ                                                                 | 5                                                                                                    |
| 21        | SUI                                                                | 21                                                                                                    |
| 21        | svø                                                                | 21                                                                                                    |
| 5         | THICK                                                              | 5                                                                                                    |
| 5         | TI                                                                 | 21                                                                                                    |
| 21        | TØ                                                                 | 21                                                                                                    |
| 21        | TWI                                                                | 21                                                                                                    |
| 5         | TWØ                                                                | 21                                                                                                    |
| 5         | TYPE                                                               | 5                                                                                                    |
|           | 5 21 21 5 21 5 5 21 5 5 5 5 21 21 21 21 21 21 21 21 21 21 21 21 21 | Dimension         Variables           5         PHI1           21         PHI2           21         PHI3           5         PI           21         PØ           5         PRØ           5         QUALI           21         QUALØ           21         REI           21         RØ           21         RØ           21         SUI           21         SVØ           5         THICK           5         TI           21         TØ           21         TWI           5         TWI           5         TWI           5         TWI           5         TWI           5         TWI |

# Subroutines/Functions Used

PROPTY, SAT, LATENT, BPROPL, BPROPG, NUSLET, CWALL

Flowchart 10, page 64, shows the logic used in HEATEX.

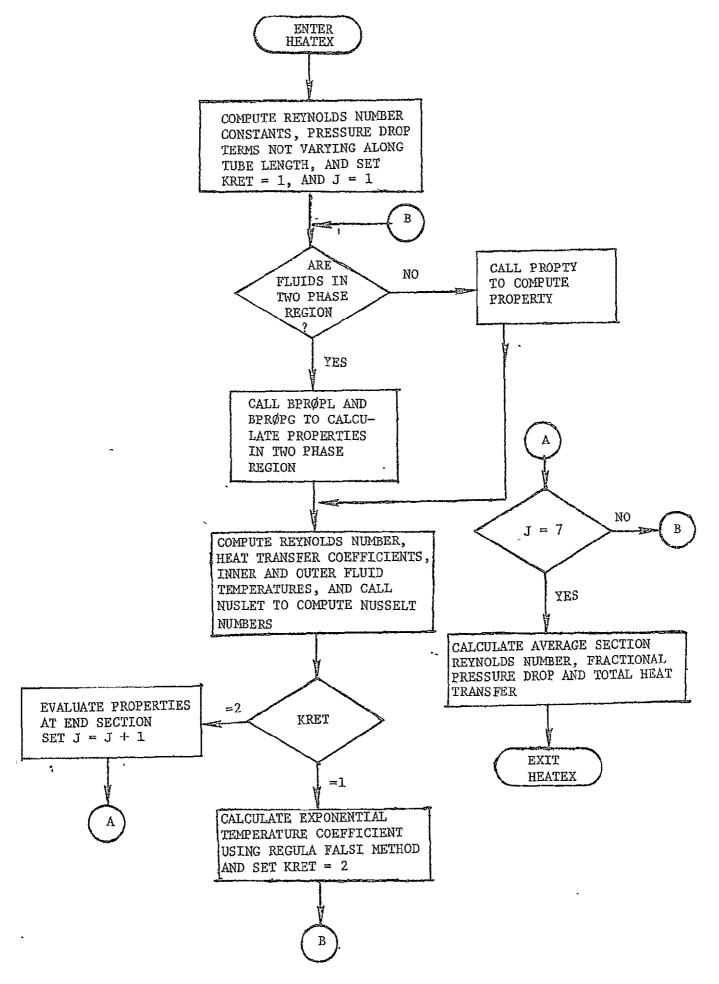

Flowchart 10. Flowchart for Subroutine HEATEX

# 4.11 ADIAB

# Adiabatic Gas Line Subroutine

# Purpose

The purpose of this subroutine is to calculate fluid properties in a line where no heat is transferred.

# Usage

# Calling Sequence

ADIAB II

# Input

| Argument         | Dimension |
|------------------|-----------|
| II               | 1         |
| CP               | 30        |
| DIALI            | 30        |
| FB               | 1         |
| FRL              | 30, 20    |
| GC               | 1         |
| KA               | 2         |
| MACH             | 30, 20    |
| Name Common      | •         |
| <u>Variables</u> | Dimension |
| NPLINE           | 30        |
| NRE              | 30, 2     |
| PG               | 30, 20    |
| PGT              | 30, 20    |
| RFLAG            | 1         |
| RGAS             | 2         |
| RHØG             | 30, 20    |
| TTEMP            | 30, 20    |
| TTTEMP           | 30, 20    |
| VEL              | 30, 2     |
| VISC             | 30        |
| WDØTG            | 30, 20    |
| XLENGTH          | 30        |
|                  |           |

# Subroutines/Functions Used

ØPTCP, ØPTCV, ØPTV, HPTCP, HPTCV, HPTV, FCØMP3

Flowchart 11, page 67, shows the logic used in Subroutine ADIAB.

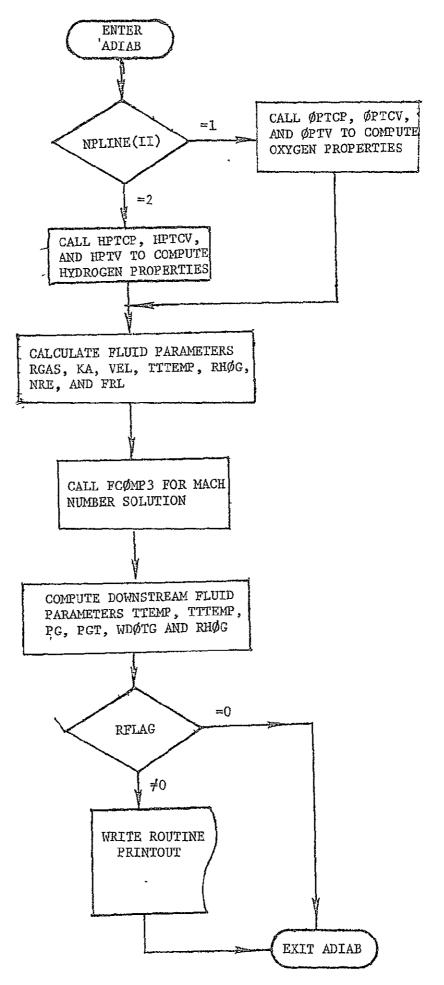

Flowchart 11. Flow Chart for Subroutine ADIAB

# 4.12 CMON

Monopropellant Combustion Subroutine

#### Purpose

The purpose of this routine is to calculate the combustion parameter for a monopropellant combustor assuming a constant ratio of specific heats.

# Usage

# Calling Sequence

CMON I

# Input

| Argument                 | Dimension |                          |           |
|--------------------------|-----------|--------------------------|-----------|
| I                        | 1         |                          |           |
| Name Common<br>Variables | Dimension | Name Common<br>Variables | Dimension |
| LA.                      | ` 1       | nødel                    | 20        |
| AREAE                    | 6         | NPLINE                   | 30        |
| AREAT                    | 6         | PATM                     | 1         |
| ARINJ                    | 6, 2      | PCI                      | 6         |
| CDC                      | 6         | PCN                      | 6, 2      |
| CTW                      | 1         | PDRØP                    | 6         |
| CA                       | 6, 2      | PE                       | 6         |
| GC                       | 1         | PG                       | 30, 20    |
| ICHAM                    | 6, 2      | PGT                      | 30, 20    |
| I CMØN                   | 1         | RGAS                     | 2         |
| ISP                      | 6         | RFLAG                    | 1         |
| ISPI                     | 6         | THRT                     | 6         |
| KA                       | 2         | TTEMP                    | 30, 20    |
| LAMDA                    | 6         | TTTEMP                   | 30, 20    |
| MEX                      | 6         | WDØTG                    | 30, 20    |
| NCHAM                    | 1         | Wnøz                     | 6         |

# Subroutines/Functions Used

OPTCP, OPTCV, HPTCP, HPTCV

Flowchart 12, page 70, shows the logic used in Subroutine CMON.

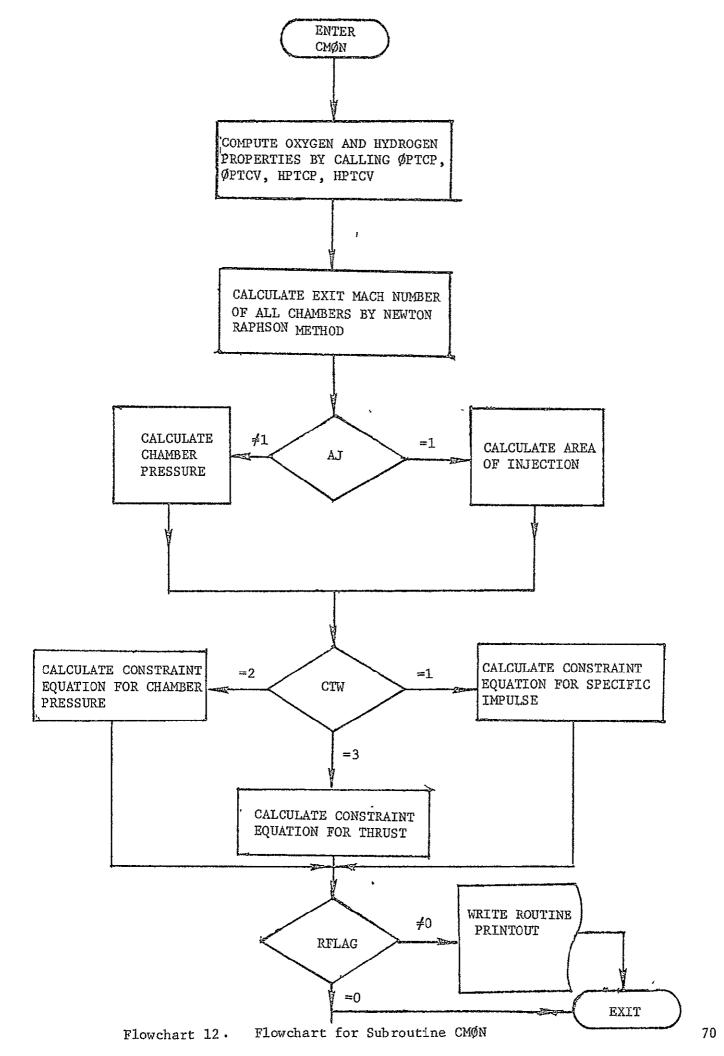

#### 4.13 CHAM/TURBØP

Bi-propellant Combustor and Turbopump Subroutines

### Purpose

The bi-propellant combustor models either a  ${\rm LO_2/H_2}$  gas generator or a  ${\rm LO_2/H_2}$  combustor. The combustor performance data is calculated based on curve fit data input as a function of mixture ratio for the propellants combining into the combustor. The combustor can operate as a gas generator and therefore be connected to either the turbopump or the heat exchanger model. The turbopump model simulates a pump connected through a gear box driven by a gas turbine.

# Usage

#### Calling Sequence

CHAM I

Input

Argument Dimension

I 1

Entry Point

TURBØP I

Input

Argument Dimension

I 1

Name Common Name Common Variables Dimension Variables Dimension 1 AJ CØNCT 3,6 6 AREAT CP 30 ARINJ 6,2 CPCX 6 5 5 ATD CP2 5 ATI 6 CSTAR 5 4 CEF1 CS2 CEF2 5 CV 6,2 CF 6 1 CVEL

| Name Common<br>Variables | Dimension | Name Common<br>Variables | Dimension |
|--------------------------|-----------|--------------------------|-----------|
| DIAD                     | - 5       | PØWT                     | 5         |
| DIAP                     | 5         | -PØW1                    | 5         |
| DIAT                     | 5         | PØW2                     | , 5       |
| ETAT                     | 1         | PØW3                     | 5         |
| FB                       | 1         | . PPI                    | . 5       |
| GC                       | 1         | PPØ                      | 5         |
| GR                       | 5         | PTI                      | 5         |
| ICHAM                    | 6,2       | P₩Ø                      | 5         |
| IPUMI                    | 5         | ₽₩Ø                      | 5         |
| IPUMØ                    | 5         | PW1                      | 5         |
| ISP                      | 6         | PW2                      | 5         |
| ISPT                     | 6         | R                        | 1         |
| IS2                      | 4         | RFLAG                    | 1         |
| KA                       | 2         | RGAS                     | 2         |
| KTD                      | 5         | RHØL.                    | 3         |
| KTI                      | 5         | RPMD                     | 5         |
| MR                       | , 6       | RPMT                     | 5         |
| MWC                      | 6         | TC ·                     |           |
| MW2                      | 4         | TC2                      | 4         |
| ncøef                    | 1         | THRT                     | 6         |
| NØDEL                    | 20,       | TTEMP                    | 30, 20    |
| NPLINE                   | 30        | TTI                      | 5         |
| PCI                      | 6         | TTØ                      | 5         |
| PDELP                    | 5         | TTTEMP                   | 30, 20    |
| PDRØP                    | · 6       | U                        | 1         |
| PG                       | 30,20     | WDØTG                    | 30, 20    |
| PGT                      | 30,20     | wnøz                     | 6         |
| PMR                      | 6         | WP                       | 5         |
| PØWC                     | 5         | WT                       | 5         |
| PØWO                     | 5         | WTGC                     | 5         |
| PØWP                     | 5         |                          |           |
|                          |           |                          |           |

# Subroutines/Functions Used

ØPTCP, ØPTCV, HPTCP, HPTCV

Flowchart 13, page 74, shows the logic used in Subroutine CHAM/TURBØP.

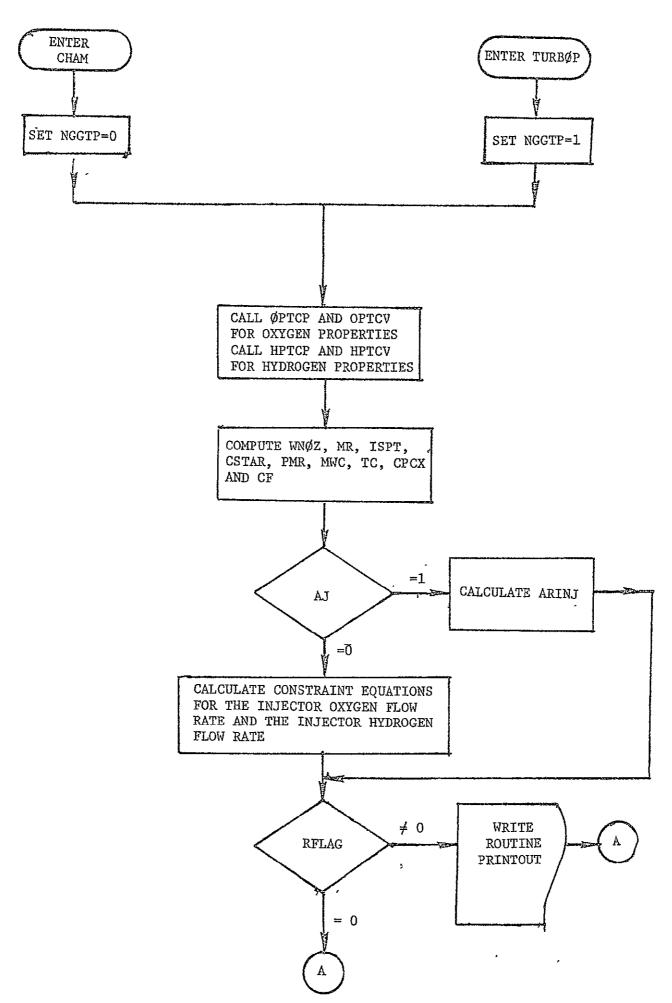

Flowchart 13. Flowchart for Subroutine CHAM

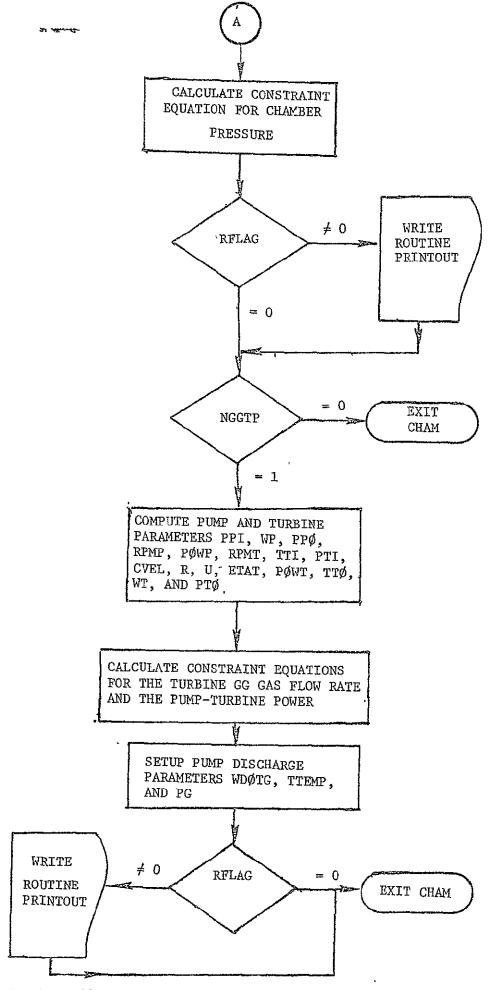

Flowchart 13. Flowchart for Subroutine CHAM (Continued)

ISOTH

# 4.14 ISØTH

Isothermal Gas Line Subroutine

#### Purpose

This subroutine simulates an isothermal gas line and determines downstream fluid conditions.

#### <u>Usage</u>

#### Calling Sequence

ISØTH II

#### Input

| Argument | Dimension |
|----------|-----------|
| II       | 1         |

| Name Common<br>Variables | Dimension | Name Common<br>Variables | Dimension |
|--------------------------|-----------|--------------------------|-----------|
| CP                       | 30        | PGT                      | 30,20     |
| DIALI                    | 30        | RFLAG                    | 1         |
| FB                       | 1         | RGAS                     | 2         |
| FRL                      | 30,20     | RHØG                     | 30,20     |
| GC                       | 1         | TTEMP                    | 30,20     |
| KA                       | 2         | TTTEMP                   | 30,20     |
| MACH                     | 30,20     | VEL                      | 30,2      |
| NPLINE                   | 30        | VISC                     | 30        |
| NRE                      | 30,2      | WDØTG                    | 30,20     |
| PG                       | 30,20     | XLENGL                   | 30        |

# Subroutines/Functions Used

ØPTCP, ØPTLP, ØPTV, HPTCP, HPTCV, HPTV, FCØMP2

Flowchart 14, page 77, shows the logic used for the Subroutine ISOTH.

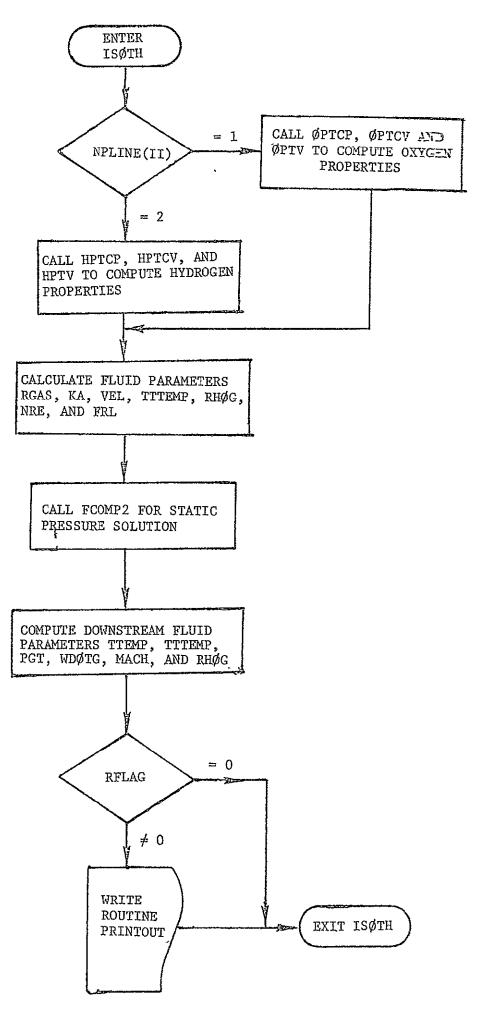

Flowchart 14. Flowchart for Subroutine ISØTH

# PRECEDING PAGE BLANK NOT FILMED

#### 5.0 NOMENCLATURE

| SYMBOLS          | DESCRIPTION                                                               | UNITS           |
|------------------|---------------------------------------------------------------------------|-----------------|
| ARINJ            | Oxidizer area injector                                                    | in <sup>2</sup> |
| ALPHA            | Angle line makes with horizontal                                          | deg             |
| AREAI            | Inside area of line                                                       | $in^2$          |
| AREAT(I)         | Combustor throat area combustor I                                         |                 |
| AREG(I)          | Maximum area of regulator assuming sonic flow of regulator (I)            | in <sup>2</sup> |
| ATD(I)           | Turbine duct diaxhage area                                                | $in^2$          |
| AVENT(I)         | Flow area vent valve tank (I)                                             | $in^2$          |
| CDC(I,J)         | Discharge coefficient through injector monopropellant                     |                 |
| CEFI(I)          | Turbine efficiency coefficient curve                                      | _               |
| CEF2(I)          | Turbine efficiency coefficient curve                                      | <u>-</u>        |
| CP               | Specific heat at constant pressure                                        | BTU/1bm-°R      |
| CPO, CPOG, CPI   | Specific heat at constant pressure outside, gas, inside in heat exchanger | BTU/lbm-°R      |
| CP1, 2(I)        | Specific heat at constant pressure of tank I                              | BTU/1bm-°R      |
| CSTAR (I)        | Characteristic exhaust velocity combustor I                               | ft/sec          |
| CV               | Specific heat at constant volume of tank I                                | BTU/1bm-°R      |
| CV(I,J)          | Discharge coefficient through injector, bipropellant                      |                 |
| CVEL(I)          | Isentropic spouting velocity of turbopump (I                              | ) ft/sec        |
| DELXL(II)        | Line segment (line II)                                                    | ft              |
| DHXO             | Hydraulic diameter of heat exchanger                                      | 1bm/in-<br>sec  |
| DIAD(I)          | Pump design diameter of turbopump (I)                                     | in              |
| DIALI, DIALØ(II) | Diameter line, inside, outside (line II)                                  | in              |

| SYMBOLS      | DESCRIPTION                                                 | UNITS                                       |
|--------------|-------------------------------------------------------------|---------------------------------------------|
| DIAP(I)      | Pump diameter of turbopump (I)                              | in                                          |
| DIAT(I)      | Turbine rotor diameter                                      | in                                          |
| DX           | Length of heat exchanger                                    | in                                          |
| EMIS         | Emissivity                                                  | _                                           |
| ENTH,O,I,G,L | Enthalpy outside, inside, gas, liquid in heat exchanger     | BTU/1bm                                     |
| EP(I)        | Pump efficiency of turbopump (I)                            | -                                           |
| ETAT(I)      | Turbine efficiency                                          | -                                           |
| FBPC(I)      | Pressure constraint of junction (I)                         | -                                           |
| FBWC(I):     | Flowrate constraint of junction (I)                         | <del>-</del>                                |
| FFACTI, O    | Friction factor inside, outside in heat exchanger           | -                                           |
| FRL          | Friction factor                                             | -                                           |
| GAM          | Specific heat ratio $C_{p}/C_{v}$                           | -                                           |
| GC           | 32.174                                                      | 1bm-ft/<br>sec <sup>2</sup> 1bf             |
| HE           | Equivalent heat transfer coefficient in heat exchanger      | BTU/in <sup>2</sup> -<br>o <sub>R</sub> -hr |
| HI           | Inside film coefficient                                     | BTU/hr-<br>ft <sup>2</sup> -°R              |
| нг, о        | Heat transfer coefficient inside, outside in heat exchanger | BTU/in <sup>2</sup> -<br>sec-OR             |
| нø           | Outside film coefficient                                    | BTU/ft <sup>2</sup> -                       |
| HR           | Hydraulic Resistance                                        | $\sec^2/\text{ft}$                          |
| HRAD         | Radiation heat transfer coefficient                         | BTU/hr-<br>ft <sup>2</sup> - OR             |

| ISP(I)       | Vacuum specific impulse combustor I                                            | sec                            |
|--------------|--------------------------------------------------------------------------------|--------------------------------|
| K            | Fluid thermal conductivity in heat exchanger                                   | BTU/in-<br>sec- <sup>O</sup> R |
| KA           | Specific heat ratio                                                            | -                              |
| KAY          | Ratio of specific heats combustor                                              | -                              |
| KLT          | Total loss coefficients; bends, contractions, etc.                             |                                |
| KTD(I)       | Turbine discharge coefficients of turbopump (I)                                | -                              |
| KTHER        | Fluid thermal conductivity                                                     | BTU/sec-<br>ft-OR              |
| KTI(I)       | Turbine inlet coefficient of turbopump(I)                                      | -                              |
| MACH(II, JJ) | Mach number down pipe, line II, node JJ                                        | °R                             |
| MARTO(I)     | Martinelli parameter                                                           | -                              |
| MR(I)        | Mixture ratio combustor I                                                      | 1bm/sec                        |
| MUI          | Viscosity fluid in heat exchanger                                              | 1bm/in-<br>sec                 |
| NGR          | Grashof number                                                                 | -                              |
| NLINJU(I)    | Number of inlet or outlet lines at junction (I)                                |                                |
| NPR          | Prandtl number                                                                 | -                              |
| NRE          | Reynolds number                                                                | -                              |
| P            | Fluid pressure in heat exchanger                                               | psia                           |
| P            | Pressure in tank I                                                             | psia                           |
| PB(I)        | Pressure boundary constraint equation in the Ith pressure boundary             | -                              |
| PCI(I)       | Chamber pressure, combustor I                                                  | psia                           |
| PCORI, O     | Pressure drop correction for two phase flow, inside, outside in heat exchanger | -                              |
| PDROP (I,J)  | Pressure drop through injector J, combustor I                                  | psia                           |

| PG(II,JJ)          | Pressure, line II, node JJ                                           | psia                        |
|--------------------|----------------------------------------------------------------------|-----------------------------|
| PG(II,JJ)          | Pressure, line II, node JJ                                           | psia                        |
| PHI1               | Correction for two phase flow boiling in heat exchanger              | -                           |
| PHI2               | Entrance effects correction in heat exchanger                        |                             |
| PHI3               | Asymmetric heating correction in heat exchanger                      | -                           |
| PHI4               | Surface roughness correction in heat exchanger                       | _                           |
| POW,0,1,2,3 (I)    | Coefficients in pump power design curve                              | ***                         |
| POWP (I)           | Pump power of turbopump (I)                                          | ft-1bf/<br>sec              |
| POWT(I)            | Turbine power of turbopump (I)                                       | ft-1bf/<br>sec              |
| PRE(I)             | <ul> <li>Pressure regulator downstream of<br/>regulator I</li> </ul> | psia                        |
| PWO,1,2, (I)       | Coefficients in pump pressure design curve                           | -                           |
| Q .                | Heat flux in heat exchanger                                          | BTU/sec-<br>in <sup>2</sup> |
| R(I)               | Gas constant in tank I                                               | B/1b-OR                     |
| RGAS(I)            | Gas constant in line                                                 | ft-1bm<br>1bf-0R            |
| RHOG, RHOL(II, JJ) | Fluid density, gas, liquid (line II, node JJ)                        | 1bm/ft <sup>3</sup>         |
| RHOL(I)            | Density in tank I                                                    | 1bm/ft <sup>3</sup>         |
| RI, RO             | Heat exchanger radius                                                | in                          |
| RPMD(I)            | Pump design speed                                                    | RPM                         |
| RPMP(I)            | Pump speed of turbopump (I)                                          | RPM                         |
| RPMT(I)            | Turbine Speed                                                        | RPM                         |
| SVO, 0,I,G,L       | Specific volume outside, inside, gas, liquid in heat exchanger       | in <sup>3</sup> /lbm        |

|       |              |                                                           | _                            |
|-------|--------------|-----------------------------------------------------------|------------------------------|
| SVBA  | AR           | Change in specific volume average in heat exchanger       | in <sup>3</sup> /lbm         |
| T     |              | Average gas temperature in tank                           | $^{\mathbf{o}}_{\mathbf{R}}$ |
| TC(   | I)           | Chamber temperature combustor I                           | $^{o}_{\mathrm{R}}$          |
| TEN   | v            | Temperature environment                                   | $^{\rm o}_{ m R}$            |
| THI   | CK           | Wall thickness in heat exchanger                          | in                           |
| THR   | T(I)         | Thrust, combustor I                                       | 1bf                          |
| TIM   | E            | Time                                                      | Sec                          |
| TIN   | (I)          | Gas inlet temperature in tank I                           | °R                           |
| TPI   | (I)          | Pump inlet temperature of turbopump (I)                   | °R                           |
| TPØ   | (I)          | Pump discharge temperature of turbopump (I)               | ° <sub>R</sub>               |
| _ TTE | SIS          | Turbine isentropic discharge temperature of turbopump (I) | o <sub>R</sub>               |
| TTE   | (II,JJ)      | Static temperature fluid line II, node JJ                 | ° <sub>R</sub>               |
| TTI   | (I)          | Turbine inlet temperature of turbopump(I)                 | $^{\rm o}_{ m R}$            |
| TTC   | )(I)         | Turbine discharge temperature of turbo-<br>pump (I)       | °R                           |
| TTI   | TEMP (II,JJ) | Total temperature stagnation fluid, line II, node JJ      | °R                           |
| TWI   | I,TWO        | Discharge temperature in heat exchanger, inside, outside  | o <sub>R</sub>               |
| TWA   | ALL          | Wall temperature                                          | $^{o}_{\mathtt{R}}$          |
| ŲĄŲ   | ð            | Overall heat transfer coefficient                         | oR sec                       |
| VEI   | L(II,JJ)     | Velocity fluid, line II node JJ                           | ft/sec                       |
| VI    | SC           | Viscosity                                                 | lbm/ft-<br>sec               |
| VT.   | ANK(I)       | Volume of tank I                                          | ft <sup>3</sup>              |
|       |              |                                                           |                              |

| W                        | Flowrate                                                                   | 1bm/sec                                   |
|--------------------------|----------------------------------------------------------------------------|-------------------------------------------|
| W(I,1)                   | Oxidizer flowrate combustor I                                              | 1bm/sec                                   |
| W(I,2)                   | Fuel flowrate combustor I                                                  | 1bm/sec                                   |
| WD, WDØTG(II,JJ)         | Flowrate, line II, node JJ                                                 | 1bm/sec                                   |
| WGASI, WGASØ             | Flowrate in heat exchanger, inside, outside                                | 1bm/sec                                   |
| WNØZ(I)                  | Nozzle flowrate combustor I                                                | 1bm/sec                                   |
| WOL(I)                   | Mass of liquid in tank (I)                                                 | 1bm                                       |
| WP (I)                   | Pump flowrate                                                              | 1bm/sec                                   |
| WT (I)                   | Turbine flowrate                                                           | 1bm/sec                                   |
| XK (1)                   | Cross sectional area of valve times valve discharge coefficient of valve I | in <sup>2</sup>                           |
| α                        | Mass ratio, $m_2/(m_1 + m_2)$                                              | _                                         |
| 0.1714 x 10 <sup>8</sup> | Stefan-Boltzmann constant                                                  | BTU<br>hr ft <sup>2</sup> °R <sup>4</sup> |

#### 6.0 REFERENCES

- 1. P. F. Thompson, T. J. Walsh, "Characterization of Attitude Control Propulsion System, MSC/TRW Task 705-1," TRW Technical Report Number 17618-H179-R0-00, June 1971.
- 2. P. F. Thompson, R. C. Turley, "Steady State Attitude Control Propulsion Systems Computer Program Documentation and User's Manual," TRW Technical Report 17618-H179-R0-00, Volume II.

#### 6.0 REFERENCES

- 1. P. F. Thompson, T. J. Walsh, "Characterization of Attitude Control Propulsion System, MSC/TRW Task 705-1," TRW Technical Report Number 17618-H179-R0-00, June 1971.
- 2. P. F. Thompson, R. C. Turley, "Steady State Attitude Control Propulsion Systems Computer Program Documentation and User's Manual," TRW Technical Report 17618-H179-R0-00, Volume II.

# A Reproduced Copy of

# Reproduced for NASA $by \ the$ NASA Scientific and Technical Information Facility